HCI - Interfaces Humano-Computador orientado a la Inclusión Social

# Libro interactivo

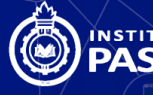

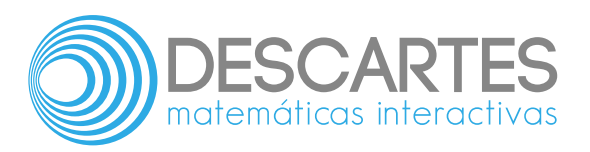

# **HCI - Interfaces Humano-Computador orientado a la Inclusión Social**

Ramiro Antonio Lopera Sánchez Oscar Ignacio Botero Henao Oscar Julián Galeano Echeverri Miguel Alberto Becerra Botero Javier Alberto Saldarriaga Cano

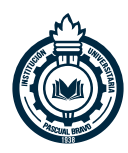

**Institución Universitaria Pascual Bravo**

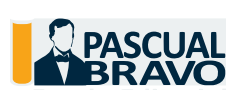

Fondo Editorial Pascual Bravo Medellín

Título de la obra: HCI - Interfaces Humano-Computador orientado a la Inclusión Social

Autores: Ramiro Antonio Lopera Sánchez Oscar Ignacio Botero Henao Oscar Julián Galeano Echeverri Miguel Alberto Becerra Botero Javier Alberto Saldarriaga Cano 2ª edición – **2021**

Diseño del libro: Ramiro Antonio Lopera Sánchez Diseño de cubierta: Diana María Velásquez García Código JavaScript para el libro: Joel [Espinosa](https://github.com/jlongi/libro_interactivo) Longi, [IMATE](https://www.matem.unam.mx/), UNAM. Recursos interactivos: [DescartesJS](http://descartes.matem.unam.mx/) Fuentes: [Lato](https://fonts.google.com/specimen/Lato) y [UbuntuMono](https://fonts.google.com/specimen/Ubuntu+Mono) Fórmulas matemáticas:  $\overline{\text{K}^{\!\! A}\text{T}_{\!\text{E}}\!\text{X}}$ Núcleo del libro interactivo: marzo 2022

Fondo Editorial Pascual Bravo Calle 73 73A-226 PBX: (574) 4480520 Apartado 6564 Medellín, Colombia [www.pascualbravo.edu.co](https://prometeo.matem.unam.mx/recursos/VariosNiveles/iCartesiLibri/recursos/HCI_Interfaz_Humano_Maquina/www.pascualbravo.edu.co)

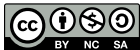

Creative Commons [Attribution](https://creativecommons.org/licenses/by-nc-sa/4.0/deed.es) License 4.0.

Excepto donde se indique lo contrario, el contenido creado en este libro está licenciado bajo una licencia Creative Commons Attribution 4.0. Todos los objetos interactivos y los contenidos de esta obra están protegidos por la Ley de Propiedad Intelectual.

## **Tabla de contenido**

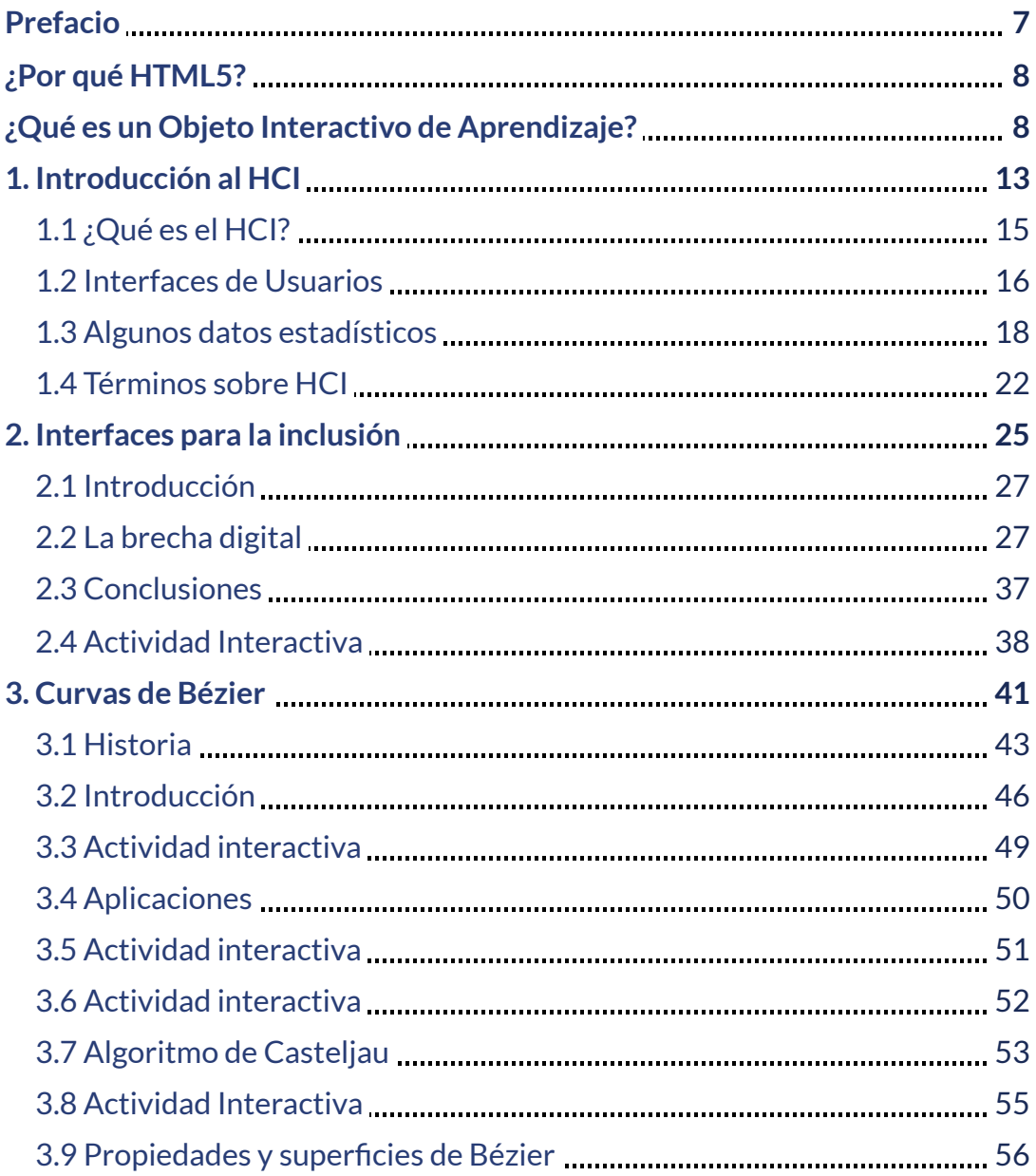

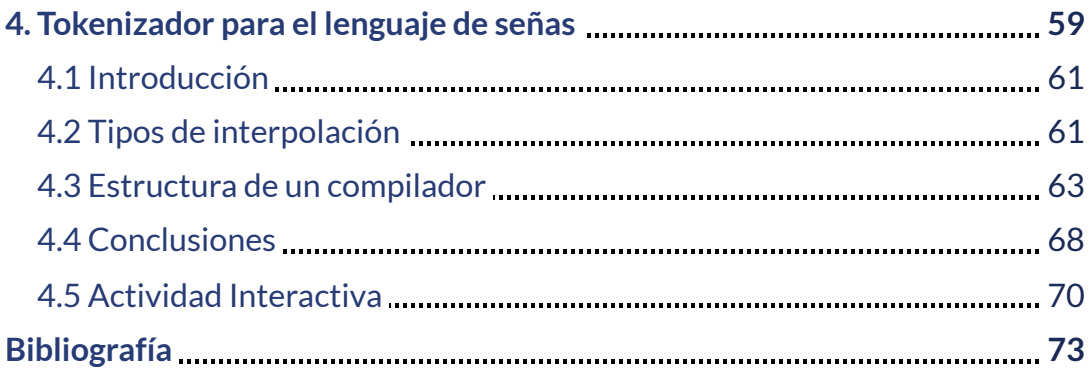

# <span id="page-8-0"></span>**Prefacio**

El libro se ha elaborado con fundamento en el proyecto de investigación Interfaces Humano-Computador orientado a la inclusión social, Proyecto vinculado al Grupo de Investigación en Ciencias Electrónicas e Informáticas – GICEI, de la Institución Universitaria Pascual Bravo; no obstante, puede ser utilizado en cualquier Institución. Gran parte de los contenidos del libro son productos resultados de la investigación en curso.

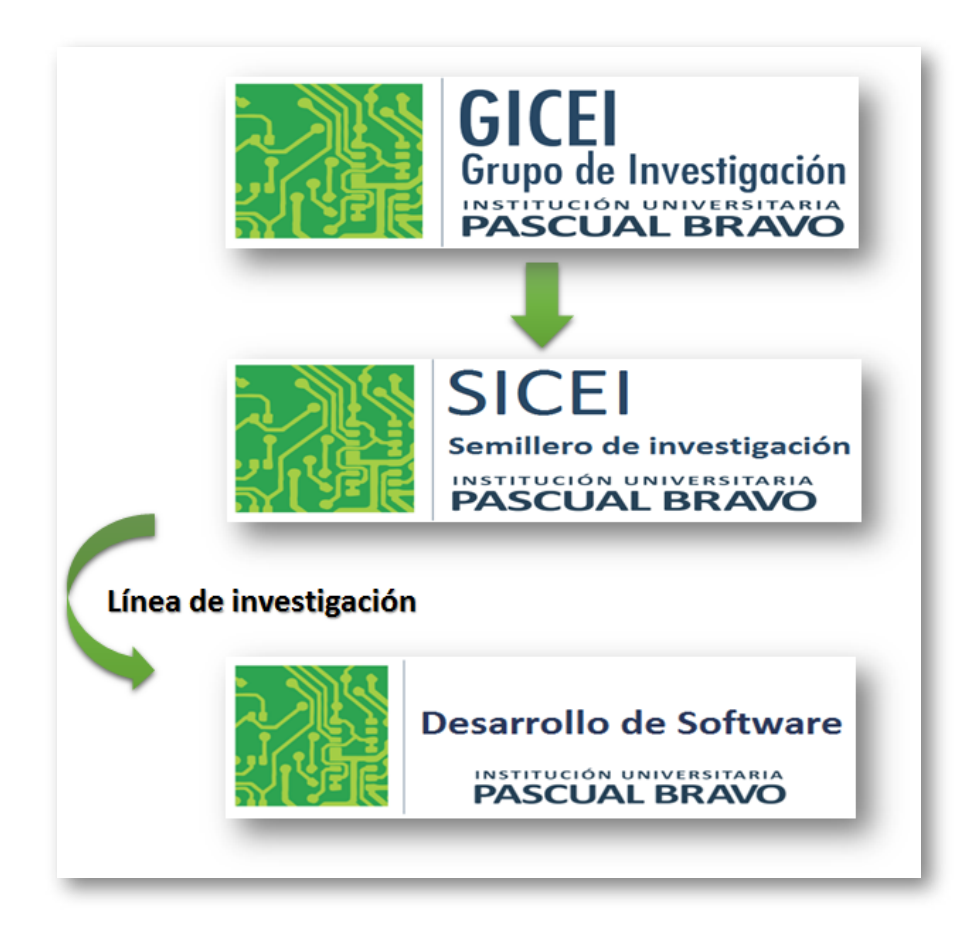

**Figura 1**. Estructura del grupo de investigación. Fuente: diseño de los autores.

### <span id="page-9-0"></span>**¿Por qué HTML5?**

En 2010 Steve Jobs hizo una fuerte crítica a Flash, en tanto que su desempeño es bueno en ordenadores, pero no es lo mejor para dispositivos móviles. Recomendó, entonces, el uso de HTML5 para la creación de aplicaciones y juegos, además de ser una tecnología sin costo. Con el tiempo, Adobe declaró que iba a dejar de desarrollar la tecnología Flash para dispositivos móviles apoyando a HTML5.

El HTML5 tiene por objetivo la homologación de todos los buscadores y sistemas operativos para que cualquier dispositivo móvil pueda desplegar gráficos, animaciones y videos, entre otras aplicaciones multimedia. Desde 1998 el Consorcio de Internet (World Wide Web Consortium W3C) dejó de evolucionar el protocolo HTML y comenzaron a buscar nuevas maneras de desplegar una red más atractiva desde su base. Tras diversas pruebas y decisiones, en 2007 se formó el grupo actual de trabajo del W3C que revisa la implementación de HTML5.

Su evolución continúa, ya que aún no es estándar, se encuentra en Working Draft (Borrador de Trabajo), pero ya se está aplicando en muchos proyectos Web importantes. Empresas de gran peso en Internet están apoyando HTML5 e impulsando su estandarización y perfeccionamiento, entre ellas podemos nombrar a Google, Mozilla, Adobe y Microsoft y, por qué no, nuestro primer libro digital interactivo.

### <span id="page-9-1"></span>**¿Qué es un Objeto Interactivo de Aprendizaje?**

Dado que en este libro el núcleo de desarrollo es el objeto interactivo de aprendizaje, es necesario realizar un inciso en el que se detalle el significado conceptual del mismo, en especial cuando se le está anexando el calificativo de "interactivo". Existe una amplia gama de definiciones sobre lo que debemos entender por un objeto de aprendizaje (**OA**). El Comité de Estándares de Tecnologías de Aprendizaje (**LTSC**: Learning Technology Standards Committee) propone la siguiente definición:

"Un Objeto de Aprendizaje es cualquier entidad, digital o no digital, la cual puede ser usada, reusada o referenciada durante el aprendizaje apoyado por tecnología [...] Ejemplos de Objetos de Aprendizaje incluyen una lección, un simple archivo JPEG, contenidos multimedia, un video, simulaciones, cuadros digitales, animaciones..."

Es común considerar como OA a cualquier recurso digital que pueda ser reutilizado en diferentes ámbitos educativos, teniendo en cuenta que el concepto de reutilización está influido por el contexto en el que puede ser utilizado un OA determinado. Una fotografía sin texto tiene más poder de reutilización que otra que lo incorpore, pues en este último caso se presentan problemas de comprensión del lenguaje.

En general, parece haber consenso en lo referido a que sean recursos digitales que se pueden combinar para construir lecciones, módulos, cursos o, incluso, todo un plan de estudios.

Visto de esta manera, el desarrollo de objetos de aprendizaje se configura como un proceso que contempla una secuencia que va desde el diseño, el análisis de herramientas disponibles, la definición de criterios, la reflexión, y a su vez su producción, aplicación y evaluación. La definición más aceptada, desde el contexto de los recursos digitales, establece que el diseño debe contemplar objetivos como: la reutilización, de ahí la posibilidad que brinda para construir unidades más complejas en diferentes contextos; la interoperabilidad, la durabilidad (objetos que no requieren de actualizaciones periódicas) y la accesibilidad (fácilmente identificados y encontrados, bien clasificados por categorías, lo que obliga a almacenarlos en metadatos asociados a él).

Todo lo anterior puede ser válido en el entorno de la web 1.0; sin embargo, en el contexto de los nuevos ambientes virtuales de aprendizaje, el concepto de OA adquiere un nuevo significado o, para ser más precisos, incluye un nuevo componente: la interactividad. Por tanto un OA debe diseñarse a partir de criterios como atemporalidad didáctica, reutilización, interacción y accesibilidad. No en vano, para el caso de las matemáticas, el proyecto "Definición y selección de competencias clave", impulsado por la Organización para la Cooperación y el Desarrollo

Económico (**OCDE**), clasifica las destrezas matemáticas como herramientas interactivas, necesarias para resolver múltiples tareas en diversas situaciones; desde esta taxonomía, los OA de la web 1.0 no serían compatibles con estas destrezas, si bien se constituyen en recursos valiosos para los procesos de enseñanza-aprendizaje, ya que no permiten interacción alguna y por tanto podemos considerar que no son más que objetos de información.

Pero, ¿Qué es un objeto interactivo? Son objetos de conocimiento que permiten a los usuarios del objeto realizar inferencias. Son dos las condiciones que el objeto tiene que satisfacer para ser interactivo:

La primera condición consiste en que el objeto es utilizado por alguien para representar algo (un volumen de revolución, por ejemplo) y la segunda, que Contessa llama razonamiento subrogatorio, es que el objeto permita que sus usuarios realicen inferencias específicas desde el objeto al fenómeno que representa. Por tanto el objeto no sólo integra la teoría que pretendemos representar, también permite intervenir en su percepción en tanto que interactúa en los procesos cognitivos de los usuarios. La percepción, indudablemente, será de un grado superior. Este objeto de aprendizaje, así comprendido, se constituye en un efectivo mediador (virtual) entre lo que se representa y el usuario que interpreta, o entre la teoría y el usuario, con dos posibles propósitos: que el usuario intervenga sobre lo representado (he ahí la interactividad) y que infiera y deduzca la teoría que sustenta (he ahí la efectividad); es decir, promueve su conocimiento significativo.

Este libro digital interactivo se ha diseñado utilizando el editor de Descartes para HTML5, de tal forma que se pueda leer en ordenadores y dispositivos móviles sin necesidad de instalar ningún programa o plugin.

*"Disability is not a choice, but a trauma that no one ever wants to live" . (Conversano, Manzulli & Binacchi, 2012, págs. 117-126)*

*"La discapacidad no es una opción,sino un trauma que nadie quiere vivir"*

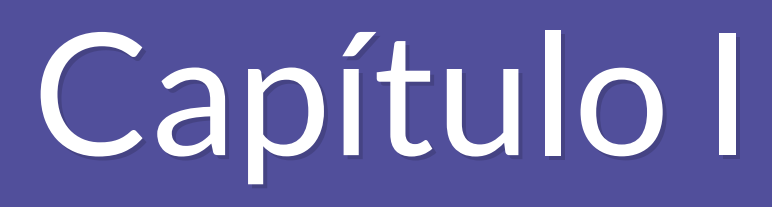

d?n

<span id="page-14-0"></span>d.

面

È

## Introducción al HCI

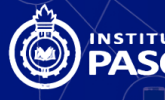

NSTITUCIÓN UNIVERSITARIA

## <span id="page-16-0"></span>**1.1 ¿Qué es el HCI?**

El HCI es una disciplina que se enfoca principalmente en el diseño, evaluación e implementación de software y dispositivos tecnológicos interactivos, con propósitos como la eficiencia, la disminución en las limitaciones en su utilización y el incremento en la satisfacción por parte del usuario (E. Manchón, 2013).

El desarrollo de las interfaces pretende minimizar errores, aumentando la satisfacción y disminuyendo la frustración, lo que hace más productiva las tareas que realizan las personas en el computador.

Dentro de la elaboración de las interfaces influyen ciencias como la psicología, ya que factores como la memoria, la percepción, la solución de problemas y adquisición de habilidades son algunos de los procesos fundamentales para el diseño de sistemas de interacción del usuario.

Los primeros estudios de HCI surgieron en los años sesenta y hacían referencia a la interacción entre Persona-Ordenador. "Este autor afirmó anticipándose a la problemática posterior que el problema de la interacción hombre-ordenador no es crear ordenadores productores de respuestas, sino ordenadores que sean capaces de anticipar y participar en la formulación de las preguntas" (Robnett Licklider, 1960).

Hansen (1971), escribió el libro "User Engineering Principles for Interactive Systems", donde enumera algunos de los principios para diseñar sistemas interactivos para el usuario, minimizando la memorización y optimizando la operación de forma que se estructure la información para facilitar su uso. (Kossiakoff, Sweet, Seymour & Biemer, . 2011, pág. 560)

- 1. Una de las primeras técnicas fue desarrollada por Iván Sutherland con su programa Sketchpad, que se desarrolló durante su tesis doctoral en el año 1963. Sketchpad fue el primer programa creado para realizar dibujos por computadora. Sutherland y su estudiante Bob Sproull, implementaron un sistema de realidad virtual en 1966. El sistema permitía a los usuarios, con ayuda de un casco, simular el ingreso a una habitación y mirar en todas las direcciones.
- 2. Alan Key en 1968 creó Dynabook, que era una especie de dispositivo electrónico similar a una tableta y procuraba acercar a los niños al mundo digital.
- 3. Smalltalk, es el resultado de las investigaciones realizadas por Alan Key, Dan Ingalls, Ted Kaehler, Adele Goldberg durante los 70's en el Palo Alto Research Center de Xerox.
- 4. Las investigaciones realizadas por Alan Key, Dan Ingalls, Ted Kaehler, Adele Goldberg durante los años 70 en el Palo Alto Research Center de Xerox dieron como resultado a Smalltalk, un lenguaje de programación, orientado a objetos y con datos de tipo dinámico. Es un mundo virtual donde los objetos se comunican entre sí, mediante el envío de mensajes.

### <span id="page-17-0"></span>**1.2 Interfaces de Usuarios**

Es un tema que comenzó con el desarrollo de la tecnología y desde entonces se han producido diferentes tipos como son CLI (Interfaz de Línea de Comandos), GUI (Interfaz Gráfica de Usuario), TUI (Interfaz de Usuario Tangible), NUI (Interfaz Natural de Usuario) y ZUI (Interfaz de Enfoque del Usuario), entre otras.

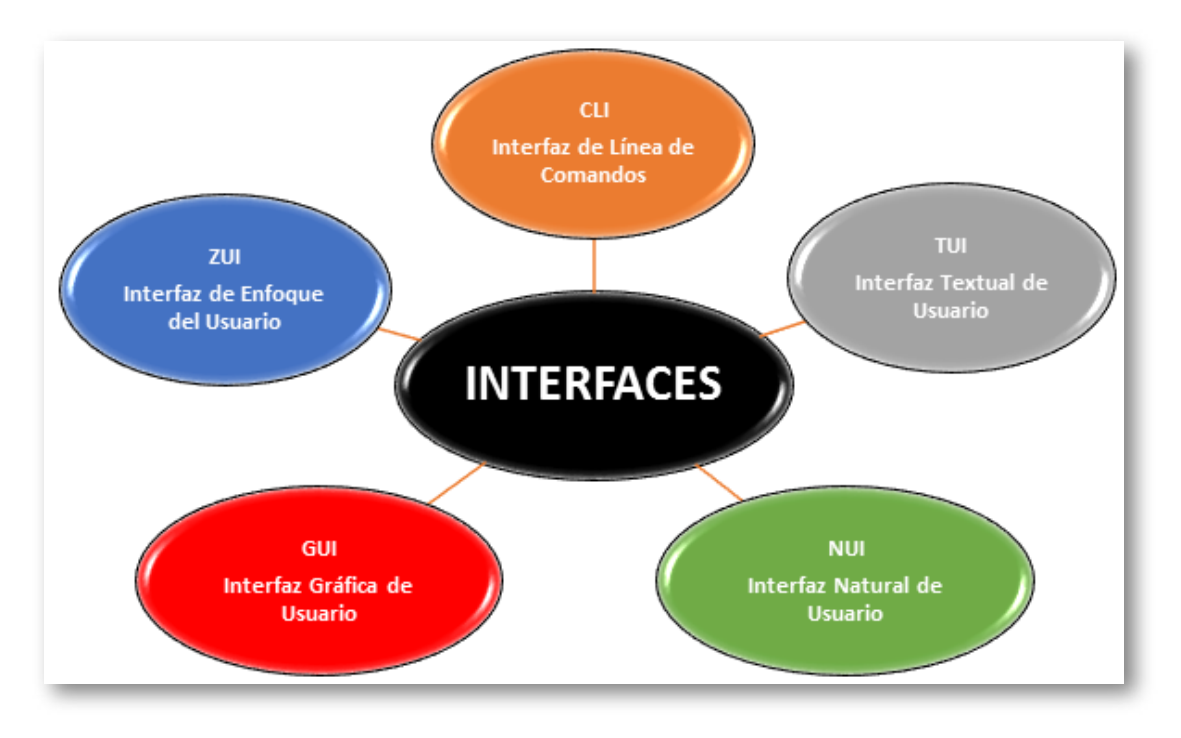

**Figura 1.1**. Interfaces de usuarios. Fuente: diseño de los autores.

HCI es un estudio multi-disciplinario de como los humanos interactúan con la tecnología. Mucha de estas disciplinas, como la psicología cognitiva, sociología, computación, inteligencia artificial y lingüística todas tiene una incidencia en el aprendizaje. HCI provee un número relevante de teorías de la memoria, atención, percepción, y conocimiento de la particularidad del significante cuando se torna como adquisición, almacenamiento y adquisición del conocimiento (particularmente conocimiento heurístico ganado a través de la experiencia) aprendizaje a través del hacer (Crearie, 2013, págs. 99-108).

La interacción con las máquinas se viene incrementando en las últimas décadas con el desarrollo de las mismas y con nuevas formas de comunicación y mando, no solo con dispositivos de interfaz como teclados y mouse, los cuales son los más comunes; por el contrario se siguen explorando nuevas formas de interactuar como: sistemas táctiles,

detección de gestos, lectura de bioseñales neuronales y musculares, entre otras.

### <span id="page-19-0"></span>**1.3 Algunos datos estadísticos**

Según la Organización de las Naciones Unidas para la Educación, la Ciencia y la Cultura, en su cuadragésima octava Conferencia Internacional de Educación "La Educación Inclusiva: El camino hacia el futuro", aduce que la inclusión es un proceso.

Y debe considerarse como una búsqueda incesante de mejores formas de responder a la diversidad. Se trata de aprender a vivir con la diferencia y de aprender a capitalizar las experiencias derivadas de las diferencias. De tal forma que éstas últimas lleguen a considerarse más positivamente como incentivo para fomentar el aprendizaje (Organización de las . Naciones Unidas para la Educación, la Ciencia y la Cultura, 2008, pág. 21)

En Colombia se presenta una tasa de prevalencia de la discapacidad del  $12\%$  de la población total (aproximadamente 4 millones de personas), según la Organización Panamericana de la Salud (OPS), con condiciones de vida limítrofes con la línea de pobreza. El Departamento Administrativo Nacional de Estadística (DANE) en el Censo de 1993 estimó un porcentaje aproximado de personas con discapacidad del  $2,02\%$  del total de la población, que equivale aproximadamente a  $723.160$  personas, de éstas tan solo el  $38\%$  accede a la educación de nivel secundario y un  $1,9\%$  al nivel universitario. De los datos arrojados por el "Registro para la Localización y Caracterización de Personas con Discapacidad" tan solo el  $5,34\%$  de las personas con discapacidad encuestadas aprobaron el onceavo grado de educación básica, del tal forma que el Registro señaló que el  $90\%$  no tiene educación básica secundaria y por tanto no acceden a la educación universitaria. frente a las cifras del censo del 2005.

Este panorama no ha cambiado en donde se reporta el  $6,3\%$  de la población colombiana con discapacidad y con un porcentaje incluso más bajo sobre el acceso a la educación (Molina, 2015).

En Medellín se encuentran aproximadamente 47 mil personas con algún tipo de discapacidad física o sensorial según el DANE. El  $97$  por ciento (  $45.590$ ) de los discapacitados pertenecen a los estratos 1, 2, y 3 y su principal causa son: los accidentes cerebrovasculares y la diabetes. Les siguen accidentes de tránsito, violencia y conflicto armado, afectando en su mayoría a la población masculina.

La tecnología al servicio de la inclusión social de las personas con este tipo de dificultades es primordial e indispensable para el desarrollo personal, familiar, laboral y social. La interacción por medio de interfaces humano – computador (HCI) son herramientas que facilitan y benefician.

La inclusión vista desde el ámbito social, tiene relación directa con el desempeño personal y laboral en su quehacer diario, independiente de su actividad, condición socio-económica y origen. Son múltiples los métodos que se utilizan para realizar la inclusión social, donde se les proveen los medios necesarios para mejorar su estilo de vida.

Es evidente que la tecnología produce beneficios para el proceso de enseñanza – aprendizaje en todas las áreas, es por ello que haciendo uso de HCI se pueden presentar mejoras en el aprendizaje y por ende en las actividades cotidianas "HCI provides many relevant theories that are significant in the context of learning and retrieval of knowledge, 2013" . (Crearie. 2013, págs. 99-108)

Ahora que, los desarrolladores de software están exhortados al consumo y creación de contenidos y un medio muy representativo que ofrece una gran posibilidad para la Interacción Humano – Computador son los dispositivos móviles (tabletas y teléfonos inteligentes) que ofrecen un

amplio abanico de posibilidades en HCI (Crearie. 2013, págs. 99-108) y que conllevan a la solución de dificultades y generen la inclusión social, la equidad y la cohesión (Savkovic, Stavljanin & Minovic. 2013, págs. 644- . 649)

Igualmente, la accesibilidad y usabilidad en aplicaciones y páginas web desarrolladas, no siempre contemplan que sus usuarios sean personas con estas dificultades, excluyéndolas directamente de su público objetivo, por una falta de visión o conciencia del programador.

En el uso de HCI debe incluirse al núcleo familiar, no solo la persona con dificultades de inclusión; un estudio realizado arrojó como resultado que "La capacidad de las madres para resolver problemas con hijos discapacitados resultaron ser más bajos que los de madres con niños sin discapacidades" (Simsek & Gürsoy, 2015, págs. 104-111), es por ello que la familia hace parte esencial en todo este proceso, ya que proporciona confianza, apoyo y seguridad a las personas con limitaciones físicas.

La dependencia es uno de los factores que más influye en las personas con dificultades físicas y es posible a través de algunos desarrollos, brindar mejores oportunidades con bajos costos de implementación y con buenas prestaciones.

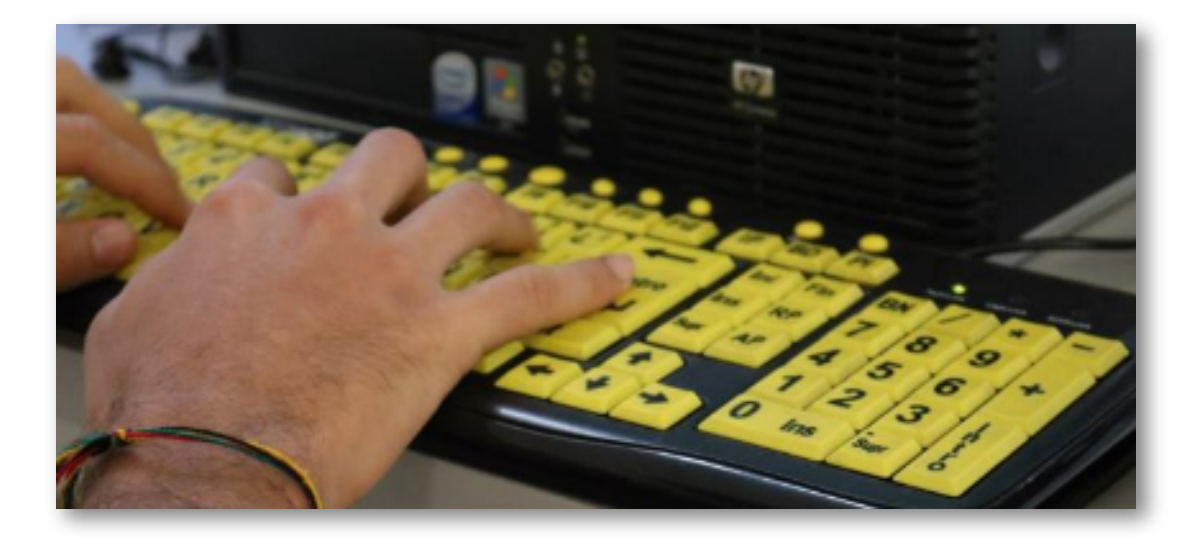

**Figura 1.2**. Teclado de alto contraste. Fuente: Periódico Institucional PB Edición N° 11. p.4

La Institución Universitaria Pascual Bravo apoya este tipo de investigaciones con el fin de garantizar el ejercicio efectivo de los derechos legales de las personas con limitaciones físicas, y así mismo, garantizar el acceso real y efectivo de dichas personas y a sus familiares a los diferentes servicios sociales que se ofrecen al resto de ciudadanos.

Dentro del marco normativo, la Institución Universitaria Pascual Bravo debe dar cumplimiento a una serie de leyes que se refieren al tema de la inclusión social a las personas con limitaciones físicas, como es la Ley 1618 de 2013 y con este proyecto claramente se apunta al artículo 5° de la ley antes mencionada, la cual dice:

La ley 1346 en el artículo 3° literal c) dice: Las entidades públicas del orden nacional, departamental, municipal, distrital y local, en el marco del Sistema Nacional de Discapacidad, son responsables de la inclusión real y efectiva de las personas con discapacidad, debiendo asegurar que todas las políticas, planes y programas, garanticen el ejercicio total y efectivo de sus derechos (Diario oficial, 2009).

### <span id="page-23-0"></span>**1.4 Términos sobre HCI**

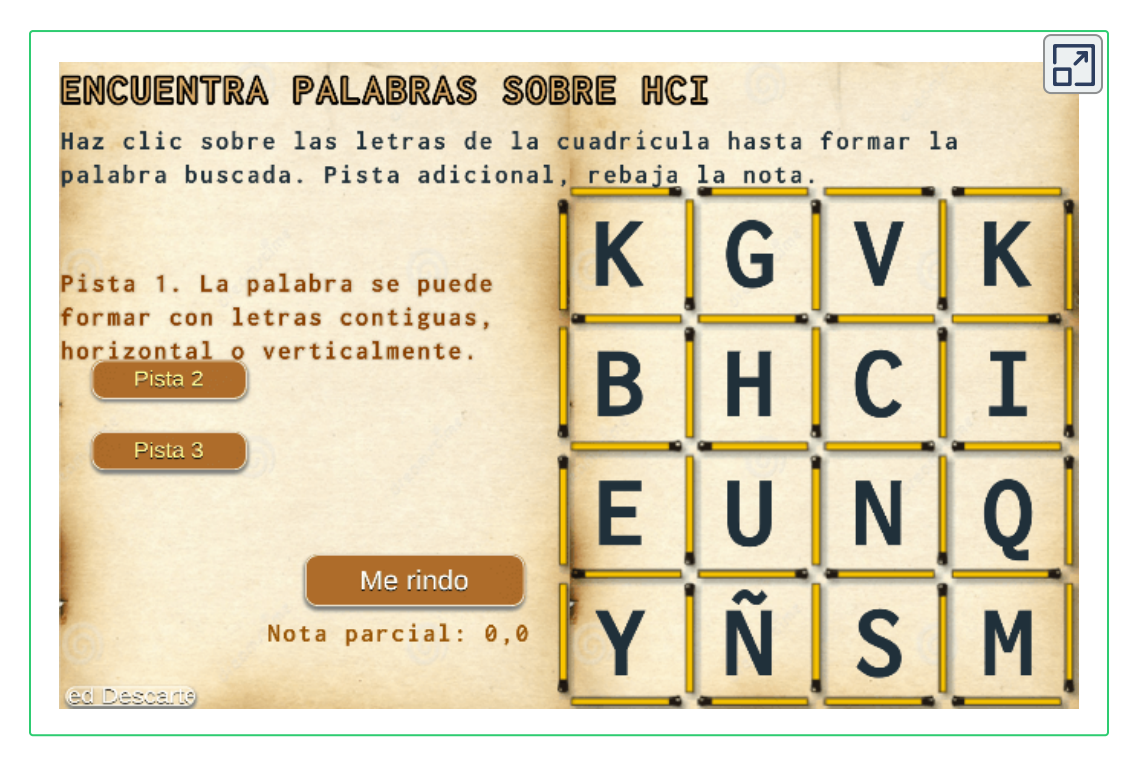

*"The power of the Web is in its universality. Access by everyone regardless of disability is an essential aspect" . (Berners-Lee, 1997)*

*"El poder de la Web está en su universalidad. El acceso de todos sin importar la discapacidad es un aspecto esencial."*

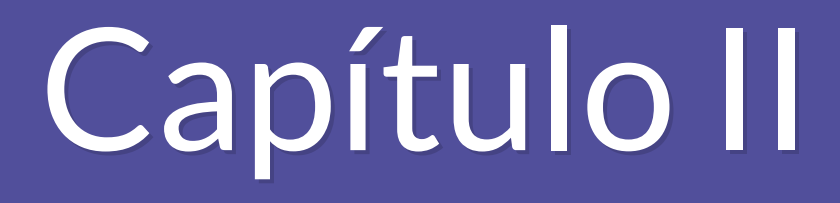

d?n

d.

面

# Interfaces para la inclusión

<span id="page-26-0"></span>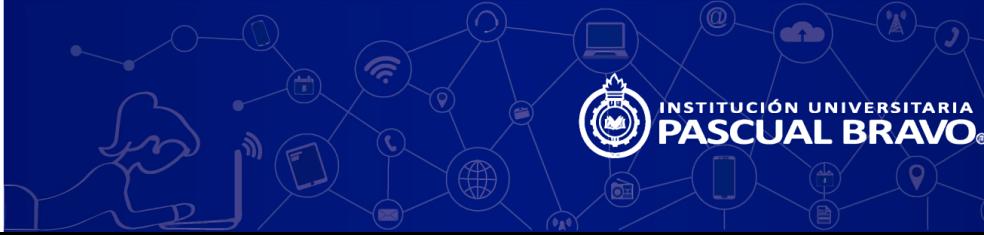

### <span id="page-28-0"></span>**2.1 Introducción**

El continuo avance tecnológico de nuestra sociedad no debería suponer una barrera de integración física o psíquica para las personas en situación de discapacidad física y/o psíquica.

En el desarrollo de interfaces orientadas a brindar opciones de bienestar y mejor calidad de vida a los usuarios juega un papel importante las opciones de software que se dispongan. En la sociedad actual de la información el software libre busca dar libertad al usuario en cuanto a modificación, distribución y acceso, considerando posibilidades disponibilidad del código para su reutilización.

La comunidad internacional denominada W3C, define la accesibilidad Web referente a que *personas con algún tipo de discapacidad van a poder hacer uso de la Web. En concreto, al hablar de accesibilidad Web se está haciendo referencia a un diseño Web que va a permitir que estas personas puedan percibir, entender, navegar e interactuar con la Web, aportando a su vez contenidos.*

### <span id="page-28-1"></span>**2.2 La brecha digital**

MinTIC define este término como: La diferencia socioeconómica entre aquellas comunidades que tienen accesibilidad a las TIC y aquellas que no, y también hace referencia a las diferencias que hay entre grupos según su capacidad para utilizar las TIC de forma eficaz, debido a los distintos niveles de alfabetización y capacidad tecnológica (MINTIC, . 2015)

Con cierta frecuencia se tiende a emplear el término inclusión digital como opuesto a la brecha digital, haciendo alguna referencia a la capacidad de utilización eficaz de las TIC y niveles de alfabetización.

Un buen ejemplo para comprender lo de la brecha digital y la accesibilidad lo exponen Segovia Romero y Abella García en el libro Blanco del software libre en España (II)...

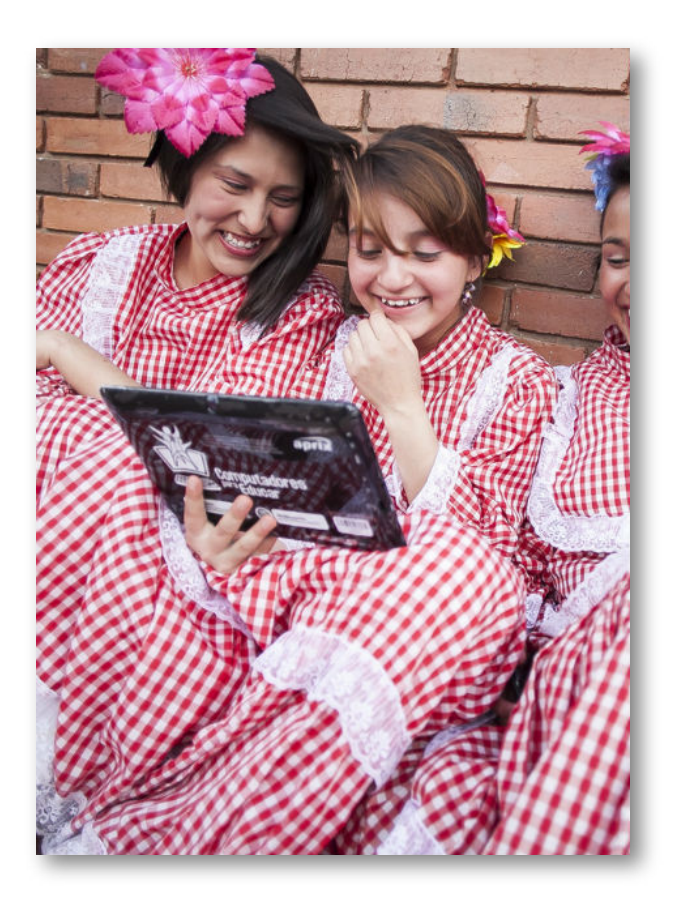

**Figura 2.1**. Estudios de Brecha Digital ColombiaTIC. Fuente: colombiatic.mintic.gov.co/679/w3-article-18830.html

...mientras unos tendrán un micrófono para dirigirse a la sociedad, otros lo intentarán afónicos, sin posibilidades de ser escuchados...

En primer lugar decir que el precio de las adaptaciones tecnológicas puede resultar excesivo para una gran parte de los ciudadanos de la sociedad digital. Estas adaptaciones dan soporte hardware y/o software a

interfaces hombre-máquina alternativas que son imprescindibles en los casos en que el usuario presenta algún tipo de discapacidad. En el caso de adaptaciones tecnológicas software, la existencia de un producto software libre supone una solución al precio inaccesible de algunas alternativas de software privativo.

En primer lugar decir que el precio de las adaptaciones tecnológicas puede resultar excesivo para una gran parte de los ciudadanos de la sociedad digital. Estas adaptaciones dan soporte hardware y/o software a interfaces hombre-máquina alternativas que son imprescindibles en los casos en que el usuario presenta algún tipo de discapacidad. En el caso de adaptaciones tecnológicas software, la existencia de un producto software libre supone una solución al precio inaccesible de algunas alternativas de software privativo.

En segundo lugar, no hay que olvidar la legislación vigente que promueve, y en ocasiones exige, la accesibilidad en los diversos ámbitos de la Sociedad de la Información (Sánchez, 2010).

"La informática no es sólo una ayuda técnica más. Es una tecnología que se puede utilizar en diferentes campos sociales, económicos y culturales por lo que además de prótesis que compensa discapacidades hace posible ampliar el entorno de desarrollo personal" (Martínez & Calivar, 2012).

Las herramientas informáticas pueden ser un puente interesante y valioso si son bien aprovechadas y configuradas para el apoyo a personas con algún tipo de necesidad especial, brindándole servicios enfocados en imagen, sonido, movimientos, entre otros.

A nivel tecnológico existen diferentes dispositivos que facilitan la comunicación a personas con dificultades en su lenguaje expresivo o motriz y no pueden acceder directamente a herramientas con interfaces gráficas.

Si bien la red crea un nuevo entorno para que todos puedan comunicarse, es peligrosa porque produce una saturación informativa que tal vez las personas con discapacidad no puedan asumir, pero al mismo tiempo debemos evitar que queden marginadas por desconocimiento de los nuevos avances. Para ello debemos, definir prioridades y concertar posiciones que permitirán que todos tengan acceso a esta tecnología por igual.

A fin de acceder a una comunicación electrónica, una persona con discapacidad necesita al menos saber leer, tener una línea telefónica, una computadora, una interface adecuada a su discapacidad y dominar el idioma inglés, en el que aparece el  $70\%$  de los mensajes contenidos en la red. Cualquiera de esos requisitos, y más aún todos a la vez, es de difícil realización en algunos países (Koon & de la Vega, 2014).

Como lo expresa el Dr. Pierre Rabishong "No debemos convertirnos en esclavos de la tecnología, ni mucho menos, sino ser capaces de domesticarla y usarla a nuestro favor. Si la tecnología llega a fallar, el peligro puede ser enorme, sobre todo para el minusválido físico" (Arista . Rivera, 2016)

Como consecuencia, este trabajo parte de la premisa de que no es suficiente con que la Web sea accesible, es necesario también que existan herramientas basadas en software libre que lo permitan y que dichas herramientas sean a su vez accesibles. A continuación se introducirá el concepto de la accesibilidad en el contexto de las Tecnologías de la Información, se describirán las ventajas del software libre y se revisarán los proyectos de software libre más significativos destinados a mejorar la accesibilidad Información (Sánchez, 2010).

### **2.2.1 Software para diferentes tipos de discapacidad**

#### 2.2.1.1 Jaws

Software de lector de pantalla para los usuarios de computadoras cuya pérdida de visión les impide ver el contenido de la pantalla. Permite lectura en voz alta de lo que está en la pantalla. Proporciona una salida braille en Además de, o en lugar de la palabra. Con características versátiles y opciones personalizables permite preferencias individuales. Sistema operativo: Windows. Licencia: Privativa.

#### 2.2.1.2 Non Visual Desktop Access

NVDA es un lector de pantalla gratuito y de código abierto para el sistema operativo Microsoft Windows. Proporcionar información a través de voz sintética y Braille, que permite la visión ciegas o con discapacidad. Sistema operativo: Windows. Licencia: Open Source.

#### 2.2.1.3 Lector de pantalla Orca

Orca es una fuente libre abierta, flexible, y lector de pantalla extensible que proporciona acceso al escritorio gráfico a través de voz y braille. Sistema operativo: Linux. Licencia: Open Source por El Proyecto GNOME.

#### 2.2.1.4 Lector de pantalla Supernova

Desarrollado para los usuarios de computadoras no videntes, SuperNova Screen Reader es un lector de pantalla de software que funciona mediante la lectura de la pantalla interactiva y la comunicación a través de un sintetizador de voz o una Braille actualizable. Sistema operativo: Windows. Licencia: Comercial por Dolphin Computer Access Ltd.

#### 2.2.1.5 Sistema de Acceso To Go

Serotek se ha asociado con la Fundación AIRE (La accesibilidad es un derecho) para ofrecer una versión residente en la web de nuestro lector de pantalla para los usuarios de forma totalmente gratuita, por lo que cualquier ordenador con conexión a internet. Sistema operativo: Web / Nue. Licencia: Gratis por Serotek.

#### 2.2.1.6 Sistema de acceso independiente

Software de acceso al sistema de Serotek de accesibilidad en cualquier lugar, y está disponible en configuraciones para satisfacer cada estilo de vida y presupuesto. Con el acceso a Internet, envío y recepción de mensajes de correo electrónico, la lectura y la creación de documentos y llenado de formularios. Sistema operativo: Windows. Licencia: Comercial por Serotek.

#### 2.2.1.7 Trueno

Thunder es un software parlante galardonado libre lector de pantalla para personas con poco o nada de la vista.Funciona bien con Windows 7, Vista o XP. Trueno está disponible en todo el mundo en 8 idiomas. Sistema operativo: Windows. Licencia: Libre de Comunicación de No videntes Ltd.

#### 2.2.1.8 Window-Eyes

GW Micro es un proveedor de tecnología adaptativa, proporcionando soluciones de alta calidad para los no videntes y deficientes visuales. Window-Eyes es nada menos que el lector de pantalla más estable disponible en el mercado hoy en día. Sistema operativo: Windows. Licencia: Comercial.

#### 2.2.1.9 Braille Note

Perteneciente a la familia de productos disponibles de Pulse Data International. Estos incluyen BrailleNote QT, BrailleNote BT, VoiceNoteBT y VocieNoteQT. Incluyen un módem ínter construido, puertos de computadora estándar, ranura PCMCIA tipo II, soporte para servicios de correo electrónico POP3 estándar y Active Synch. Para mayor información, vea [http://www.humanware.com](http://www.humanware.com/). Sistema operativo: Windows. Licencia: Comercial.

#### 2.2.1.10 Blazie

Incluye un módem ínter construido para correo electrónico POP3 y acceso a Internet, ruedas de desplazamiento programables, y una tecla de retroceso y de entrada. Tanto el BrailleLite Millenium 20 como el 40 vienen ahora con un software llamado ConnectOutloud. Es un producto de Henter Joyce (el fabricante de JAWS) que permite el acceso a Internet usando el MS Internet Explorer y correo electrónico. ConnectOutloud trabaja con el servidor de correo electrónico incluido Microsoft Outlook Express. Sistema operativo: Windows. Licencia: Comercial.

#### **2.2.2 Proyectos de software libre para discapacidad visual**

A continuación se ofrece una revisión de proyectos de software libre creados u orientados a facilitar la experiencia de uso de personas con discapacidad, basada en la revisión previa realizada por The Wil Family (2007). Los proyectos han sido clasificados en función del tipo de discapacidad.

#### 2.2.2.1 Proyecto linaccess-knoppix, <https://linaccess.org/>

Distribución de Linux particularmente útil para personas con discapacidades visuales, desarrollada en el marco del proyecto Linaccess.

#### 2.2.2.2 Proyecto Orca, <https://wiki.gnome.org/Projects/Orca>

El proyecto Orca combina herramientas de síntesis de voz para que el ordenador lea en voz alta lo que aparece en la pantalla, con la posibilidad de trabajar con Braille y magnificación de pantalla. Es parte de la plataforma "Gnome" de Linux.

#### 2.2.2.3 Proyecto Lazarux, <http://bit.ly/proyectoLazarux>

Específicamente adaptada para personas de habla hispana con deficiencia visual, que incorpora varias herramientas y aplicaciones para facilitar su accesibilidad, además de un motor de voz totalmente en castellano.

#### 2.2.2.4 Mozilla Firefox, [http://www.mozilla.org](http://www.mozilla.org/)

Programa de software libre, que funciona tanto en Windows y Linux como en otras plataformas, que incluye importantes características de accesibilidad que facilitan su utilización por parte de personas con discapacidades visuales y formas de acceso al ordenador.

#### 2.2.2.5 Brltty, <http://mielke.cc/brltty>

Proceso informático no interactivo que se ejecuta en segundo plano y que permite conectar y usar un teclado braille al puerto serie y usarlo en consola de texto para los sistemas operativos Linux y Unix.

#### 2.2.2.6 Festival, [http://festvox.org](http://festvox.org/)

Sintetizador que reproduce textos en castellano e inglés. Incluye una completa documentación y herramientas para construir nuevas voces, disponibles a través de del proyecto Carnegie Mellon's FestVox.
## 2.2.2.7 Gnome-Speech, <http://bit.ly/Gnome-Speech>

Librería API general que facilita la programación de software basado en librerías Gnome con funciones para producir voz a partir de texto. Soporta diversas interfaces, pero actualmente sólo está activada en este paquete la interfaz Festival, requiriendo el resto Java o software propietario.

#### 2.2.2.8 Gnopernicus, <http://bit.ly/Gnopernicus>

Gnopernicus permite a los usuarios con visión limitada, o sin visión, usar el escritorio y las aplicaciones GNOME. Proporciona un paquete de utilidades compuesto de una lupa ampliadora de pantalla, lectura de pantalla con voz mediante el sintetizador Festival, y uso de un teclado Braille para mostrar la salida texto.

## 2.2.2.9 Kmagnifier, [http://kmag.sourceforge.net](http://kmag.sourceforge.net/)

Utilidad para Linux usado como lupa que aumenta una parte de la pantalla. Es utilizado por personas con discapacidad visual, por aquellos que trabajan en el campo del análisis de imágenes, desarrolladores web, etc.

## 2.2.2.10 XZoom, <http://bit.ly/XZoom-lupa>

Lupa magnificadora disponible para cualquier distribución con servidor gráfico, que continuamente actualiza el área magnificada.

#### 2.2.2.11 Screader, <http://leb.net/pub/blinux/screader>

Lector de pantalla que usa un paquete software sintetizador de voz que reproduce el texto y los caracteres que aparecen en la consola y, también puede usar el sintetizador hardware de voz.

## 2.2.2.12 SVGATextMode, <http://bit.ly/SVGATextMode>

Ajusta el tamaño de las líneas de texto en consola en tarjetas SVGA para Linux en modo texto.

#### 2.2.2.13 Proyecto keyTouch, [http://keytouch.sourceforge.net](http://keytouch.sourceforge.net/)

El proyecto keyTouch permite configurar funciones extras del teclado para efectuar determinadas operaciones. Este tipo de proyecto no ha sido creado específicamente para personas con necesidades especiales, aunque muestran no obstante un especial interés por esa comunidad.

## **2.2.3 Proyectos de software libre para discapacidad motriz**

#### 2.2.3.1 Dasher, <http://www.inference.org.uk/dasher/>

Software que funciona como "interfaz" de texto, permitiendo escribir a través de un sofisticado sistema predictivo basado en el movimiento del puntero del ratón, permitiendo sustituir la escritura del teclado por el movimiento de ratón. Utiliza la inteligencia artificial basada en el uso combinado de una estadística sobre la frecuencia de grupos de letras en un idioma y un diccionario.

#### 2.2.3.2 Gok, <http://www.gok.ca/>

Teclado alfanumérico virtual.

#### 2.2.3.3 OpenMindSpeech, <http://freespeech.sourceforge.net/>

Aplicación de reconocimiento de voz que pretende ser compatible con KDE, Gnome y todas las aplicaciones existentes para Linux.

## 2.2.3.4 XVoice, <http://xvoice.sourceforge.net/>

Proporciona control total de las aplicaciones X a través de tu propia voz utilizando IBM's ViaVoice for Linux. Reconoce la voz y permite tanto realizar dictados como controlar comandos de usuarios a través de algunas aplicaciones del servidor gráfico mediante la voz.

## 2.2.3.5 JClic, <http://clic.xtec.es/es/jclic>

Software educativo que sirve para realizar diversos tipos de actividades educativas multimedia: puzzles, asociaciones, ejercicios de texto, crucigramas, sopas de letras, etc. Además tiene una particular aceptación en el campo de las necesidades educativas especiales.

2.2.3.6 The Hawking Toolbar, <http://www.clippingdale.com/accesibility/hawking/hawking.html>

Barra de herramientas que se incorpora al ya mencionado navegador Mozilla Firefox, ofreciendo la posibilidad de ser operado a través de switches o conmutadores.

## **2.3 Conclusiones**

Oliver S. (1992) en su libro Despertares afirma que "la desgracia no es la sordera en sí, sino que la sordera llega con el fracaso de la comunicación y el lenguaje". Si el usuario no puede establecer con su entorno un proceso satisfactorio de comunicación, generará un aislamiento y un desarrollo intelectual negativo en su proceso de aprendizaje y en el conocimiento que tenga de sí mismo.

El reto es vencer los obstáculos que se presentan entre la independencia personal y la comunicación; para lo cual se hace necesario el análisis entre el software y los periféricos o dispositivos elegidos para garantizar la autonomía de sus usuarios, teniendo claro el potenciamiento de las posibilidades hacia las personas con discapacidad motriz y apuntando hacia una mejor calidad de vida para garantizar el acceso a educación, integración laboral, ocio, entorno familiar y social, entre otros.

## **2.4 Actividad Interactiva**

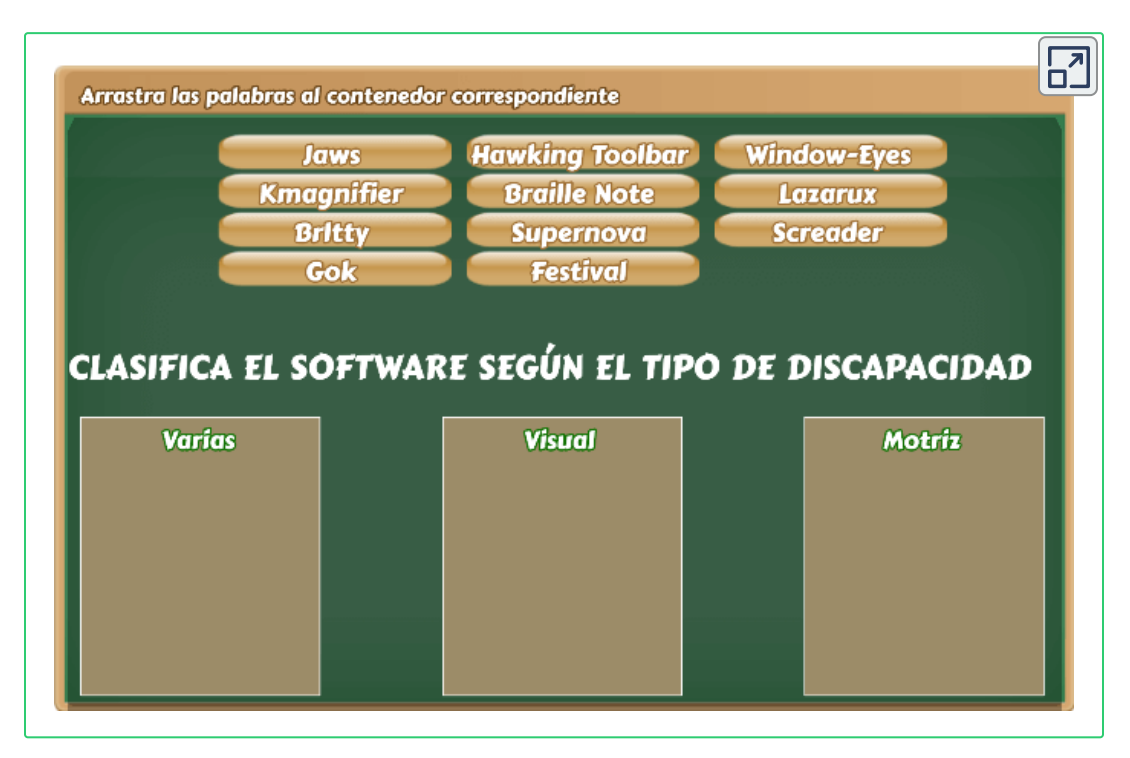

# Capítulo III

a.<br>Ma

d.

面

# **Curvas de Bézier**

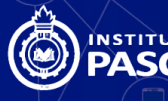

NSTITUCIÓN UNIVERSITARIA<br>PASCUAL BRAVO

## **3.1 Historia**

Al final de los años 50, el diseño de elementos de ingeniería, se llevaba a cabo a mano alzada o ayudado por escuadras y plantilla de Burmester (también conocida como curvígrafo), entre otros elementos de dibujo técnico que introducían errores en los diseños e implicaban reprocesos y aumento de tiempo en replicar dichos diseños. El ingeniero Pierre Bézier, en busca de implementar mejores métodos en el diseño de los autos y el diseño aerodinámico en general, elabora un sistema de trazado de dibujo técnico, a través del uso de líneas para fijar curvas, y es así como describió el método matemático que lleva su nombre y el cual fue implementado posteriormente en las herramientas de Diseño Asistido por Computador. En la actualidad, la mayoría de los programas de diseño, ingeniería y animación, y programas para fuentes vectoriales como PostScript, utilizan este principio, para modelar y describir movimientos y formas geométricamente, sin nombrar cada uno de los puntos en una trayectoria o descripción de curvas.

Este mismo modelo matemático, fue desarrollado por otro ingeniero Paul de Casteljau (ingeniero en Citroën) incluso antes de la publicación de Bézier, pero por problemas de propiedad intelectual no fue posible antes. Posteriormente se demostró una equivalencia entre ambos métodos, pero Bézier los publicó primero.

"El objetivo es realizar una curva que pase por determinados puntos o lo más aproximadamente posible, de manera que la curva resultante tenga un aspecto parecido al de la figura que se forma si unimos los puntos mediante segmentos. Por ejemplo, si los puntos son colineales, que la curva obtenida sea una recta y a medida que los puntos se van alejando de esta recta la curva tenga un comportamiento similar en los alrededores de los puntos que se alejan" (Galdames Bravo, 2011, págs. . 181-193)

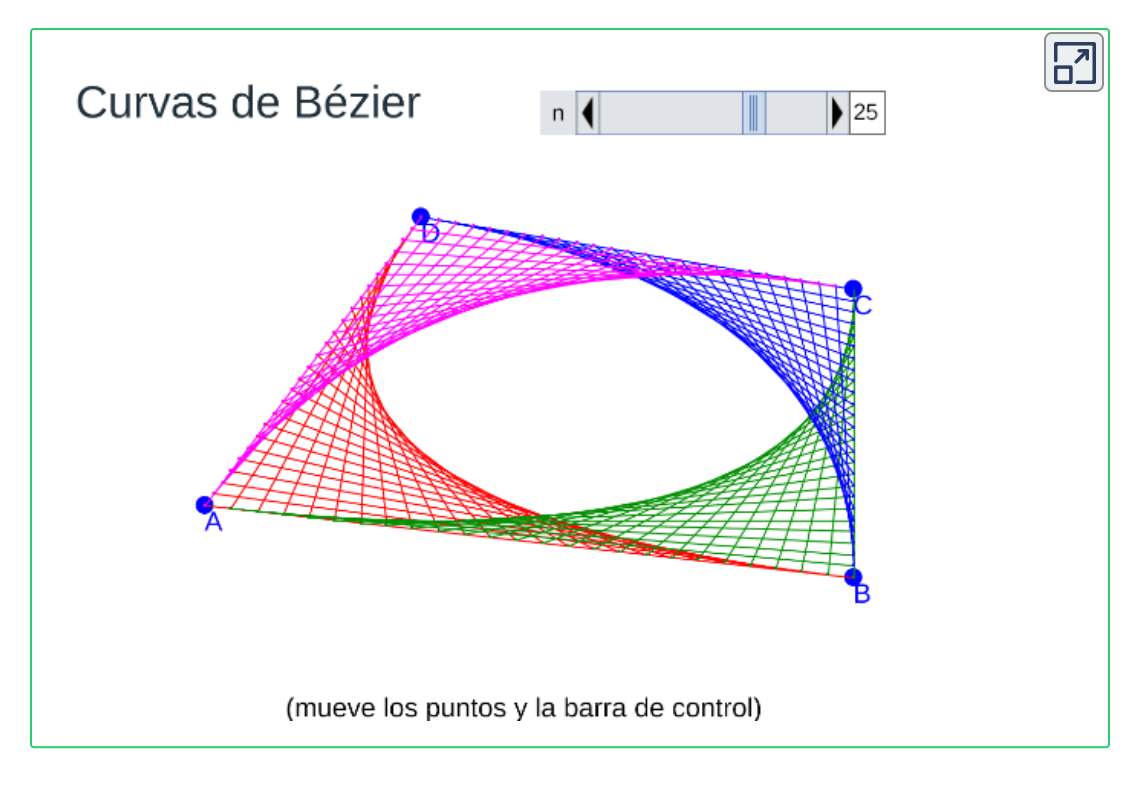

**Figura 3.1**. Recurso interactivo diseñado por: Juan Guillermo Rivera

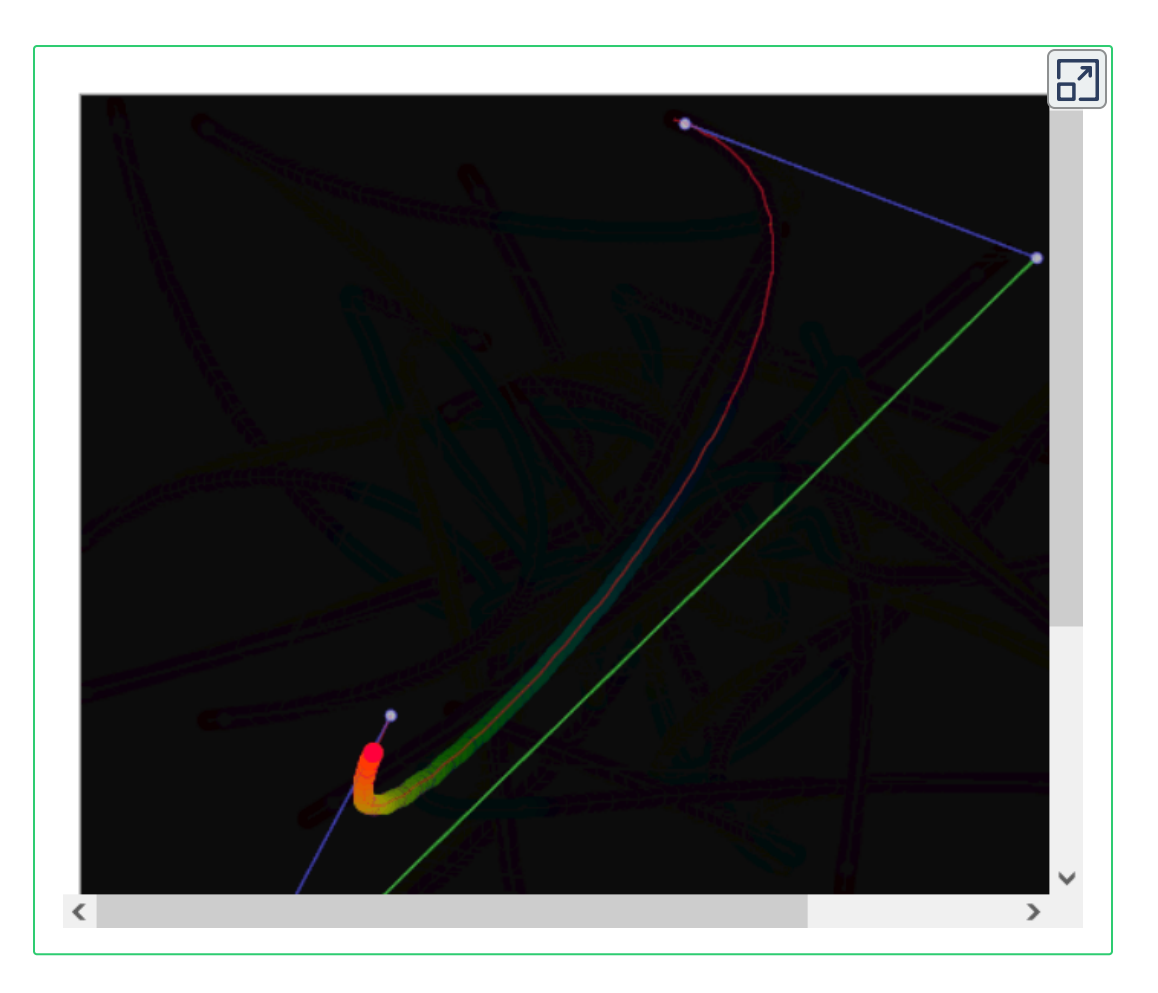

**Figura 3.2**. Recurso interactivo basado y adaptado de <https://www.openprocessing.org/>

# **3.2 Introducción**

Para efectos de entender lo que propone las curvas de Bézier, se inicia con la descripción de la trayectoria de un punto  $M$  sobre una línea recta a una velocidad constante. Esta línea recta está por concepto, dada entre dos puntos y la variable  $t$ , es el valor numérico entre  $0$  y  $1$ , que muestra cómo se desplaza dicho punto sobre el segmento de la línea.

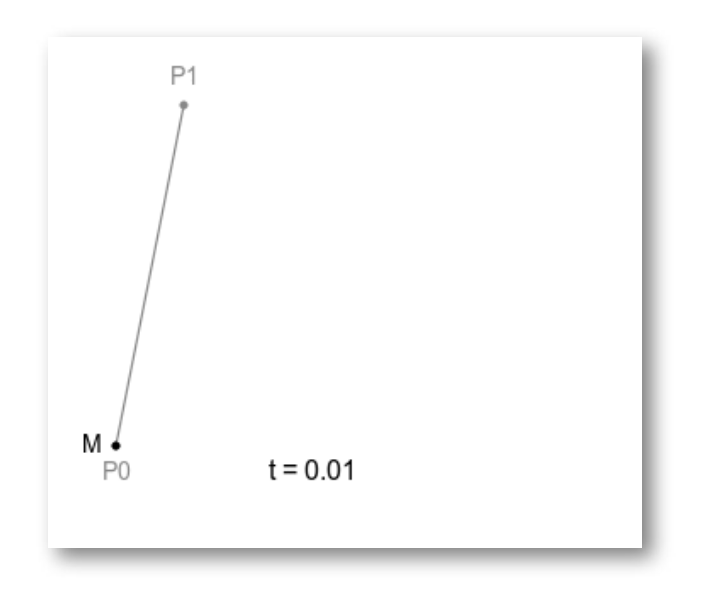

**Figura 3.3**. Curva de Bézier. Fuente: <http://blog.sigbus.info/2011/10/bezier.html>

 $\boldsymbol{\mathsf{S}}$ i se agrega otro punto trazando una nueva línea ( $P1$  a  $P2$ ), y recorremos con otro punto  $M1$  este nuevo segmento de recta, con otro punto con el mismo comportamiento de  $M0$ , tal como el anterior ejercicio y considerando que ambos puntos se mueven bajo los mismo lineamientos.

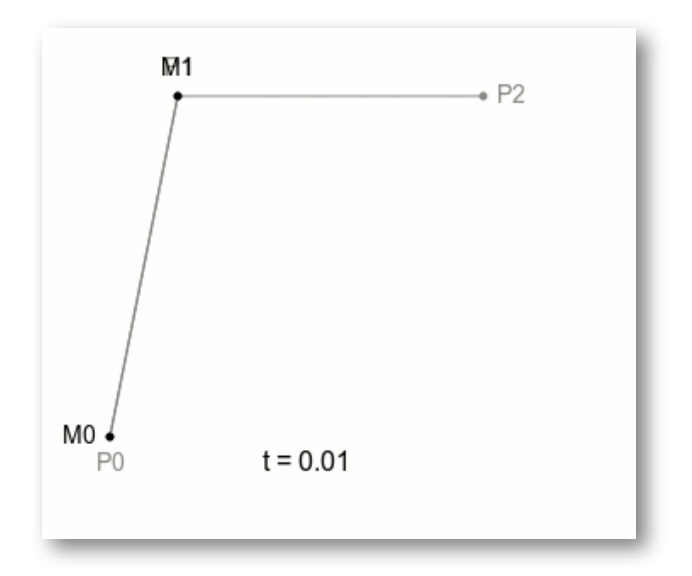

**Figura 3.4**. Curva de Bézier. Fuente: <http://blog.sigbus.info/2011/10/bezier.html>

Siguiendo el mismo procedimiento, de anexar una nueva recta y un nuevo punto, se repite el comportamiento.

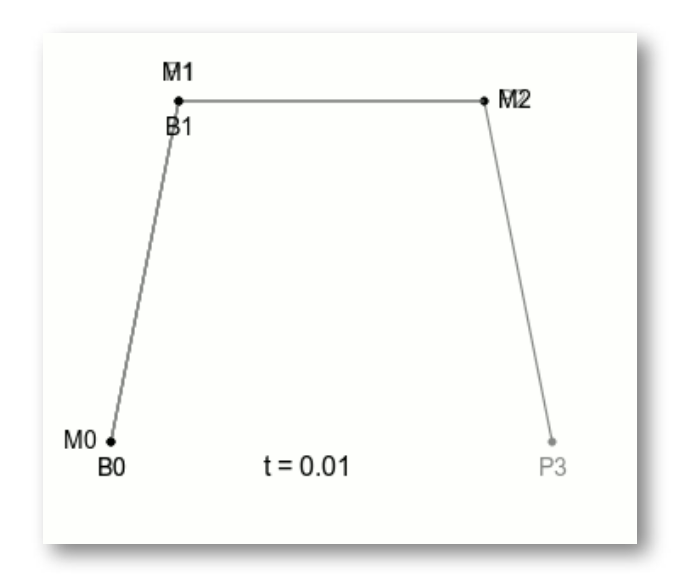

**Figura 3.5**. Curva de Bézier. Fuente: <http://blog.sigbus.info/2011/10/bezier.html>

#### Por grados se clasifican así:

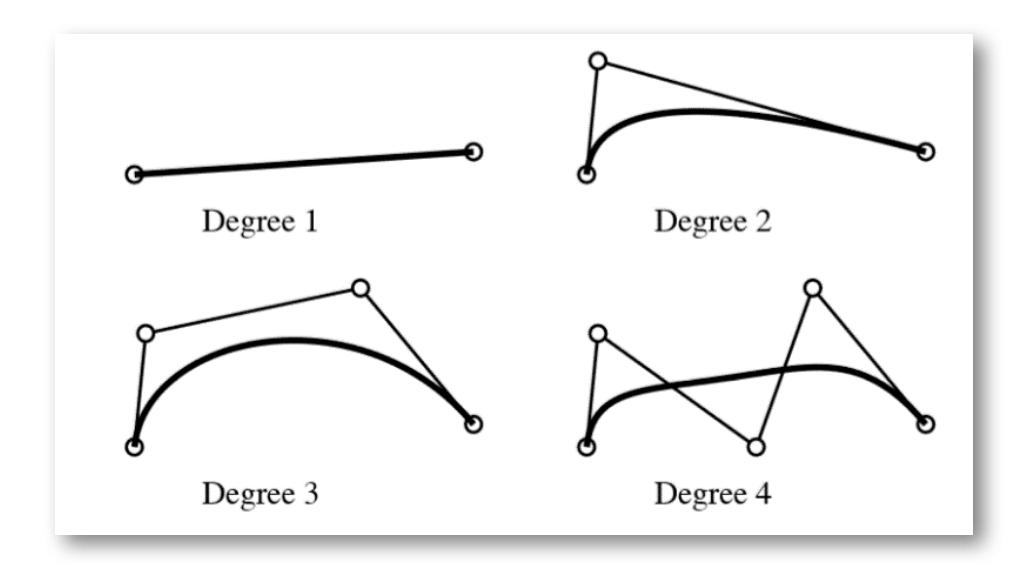

**Figura 3.6**. Clasificación de las curvas de Bézier. Fuente: <http://blog.sigbus.info/2011/10/bezier.html>

# **3.3 Actividad interactiva**

Ahora, recrea las curvas de Bézier, de uno de los grados. Haga clic en varios puntos del área en blanco y observe el trazo que se genera.

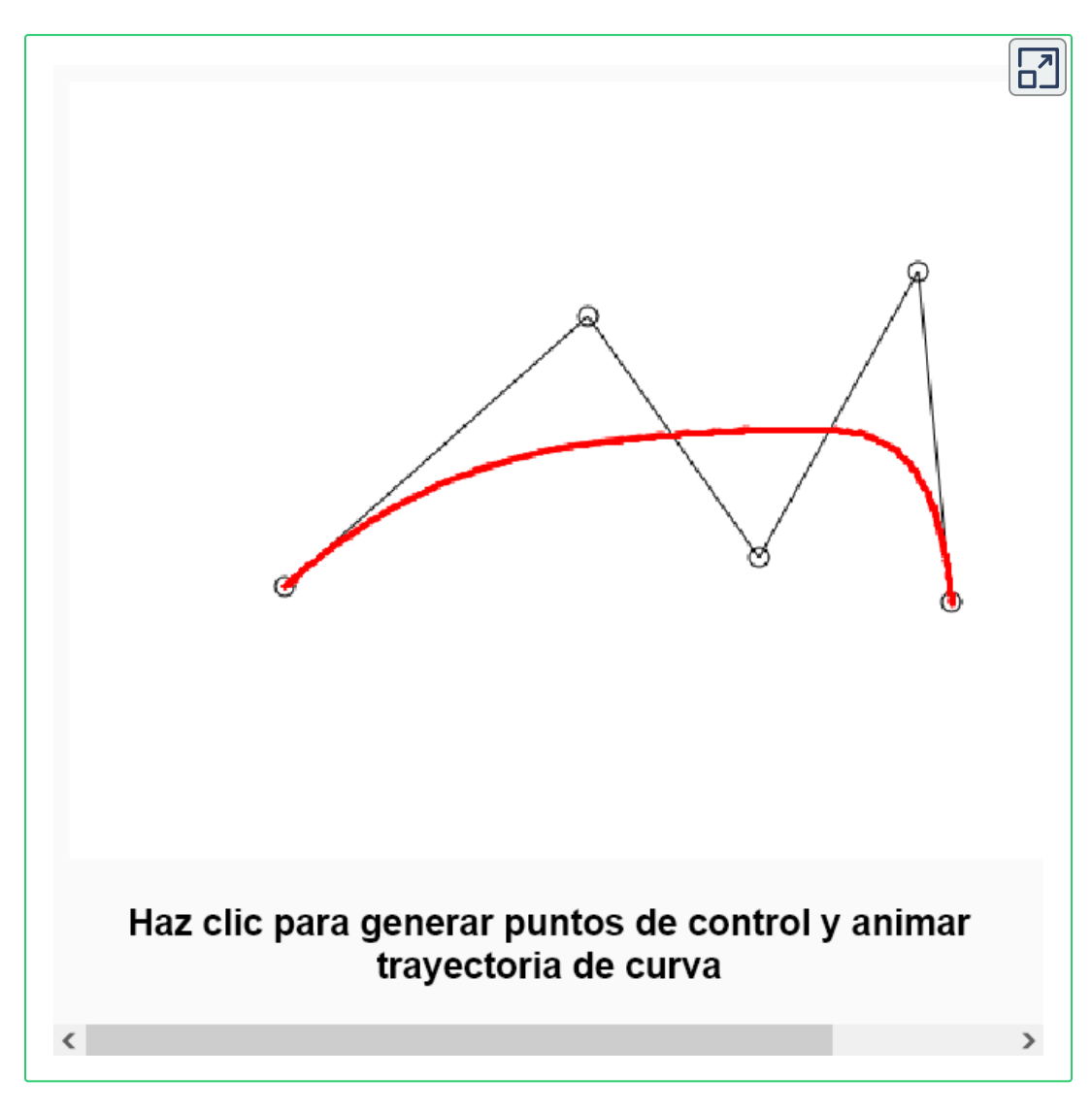

**Figura 3.7**. Recurso interactivo basado y adaptado de <https://www.openprocessing.org/>.

## **3.4 Aplicaciones**

Las aplicaciones de las curvas de Bézier, están dadas en los campos de Diseño Asistido por Computador CAD en programas de diseño, ayudando en la creación de formas y generación de figuras a mano alzada en 2D y 3D; además de permitir almacenar de una forma más compacta y descriptiva las coordenadas de puntos para construcción de mallas de alambre, figuras y describir movimientos o trayectorias con mejor precisión que utilizando solo los vértices, la Manufactura Asistida por Computador – CAM, al describir trayectorias en cortes, impresión y demás técnicas como CNC, en robótica para calcular la trayectoria de las extremidades de los robots, entre muchas otras. (Chantakamo & . Dejdumrong, 2013, págs. 38-41)

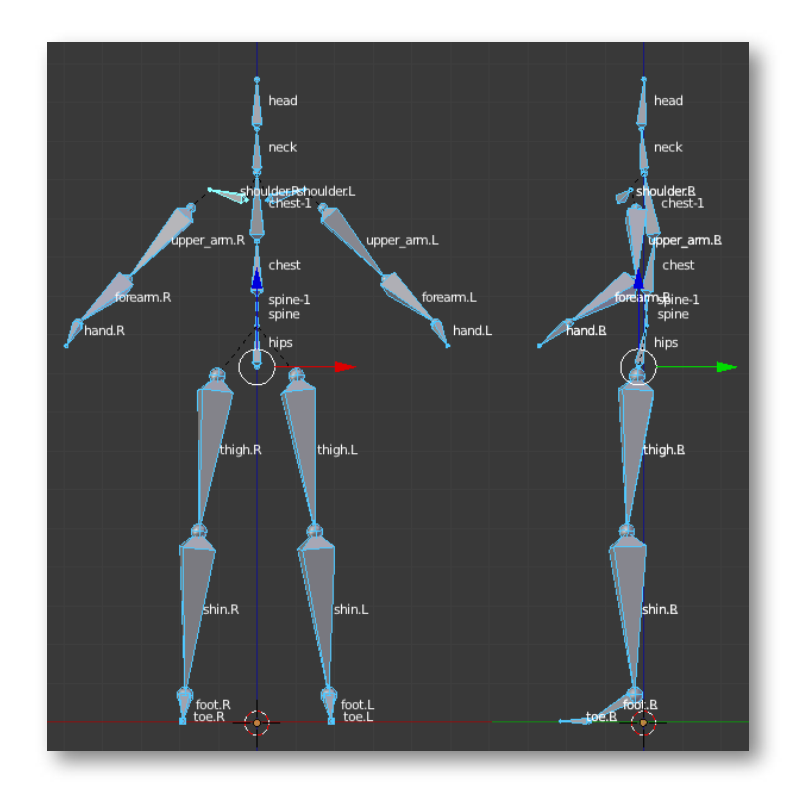

**Figura 3.8**. Coordenadas de puntos. Fuente: <http://makehumancommunity.org/w/images/5/57/Mwa-010-armature.png>

# **3.5 Actividad interactiva**

Arrastre los puntos amarillos para interactuar con la curva de Bézier.

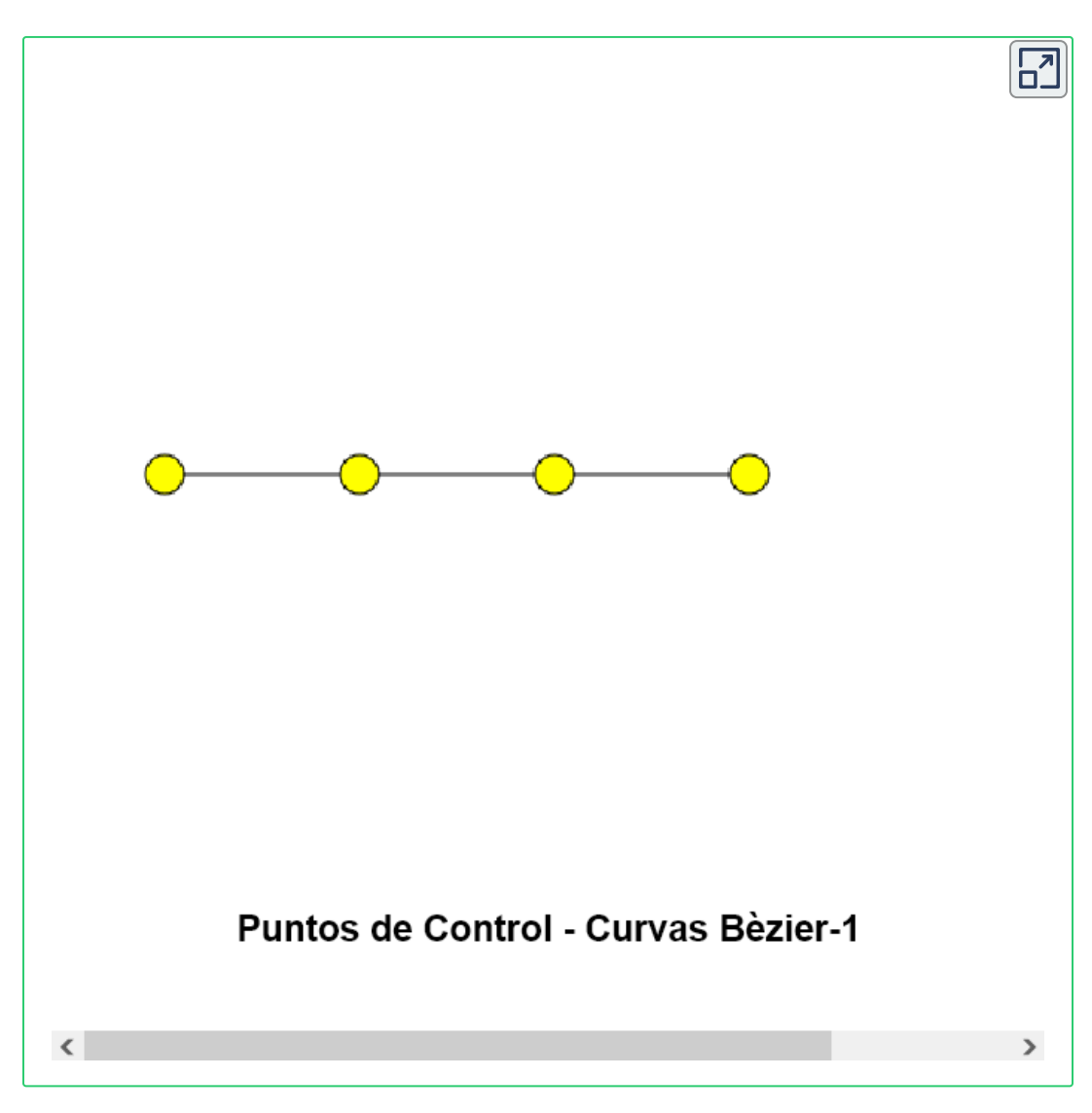

**Figura 3.9**. Recurso interactivo basado y adaptado de <https://www.openprocessing.org/>

## **3.6 Actividad interactiva**

Arrastre los extremos de la línea roja y observe la forma que toma la figura.

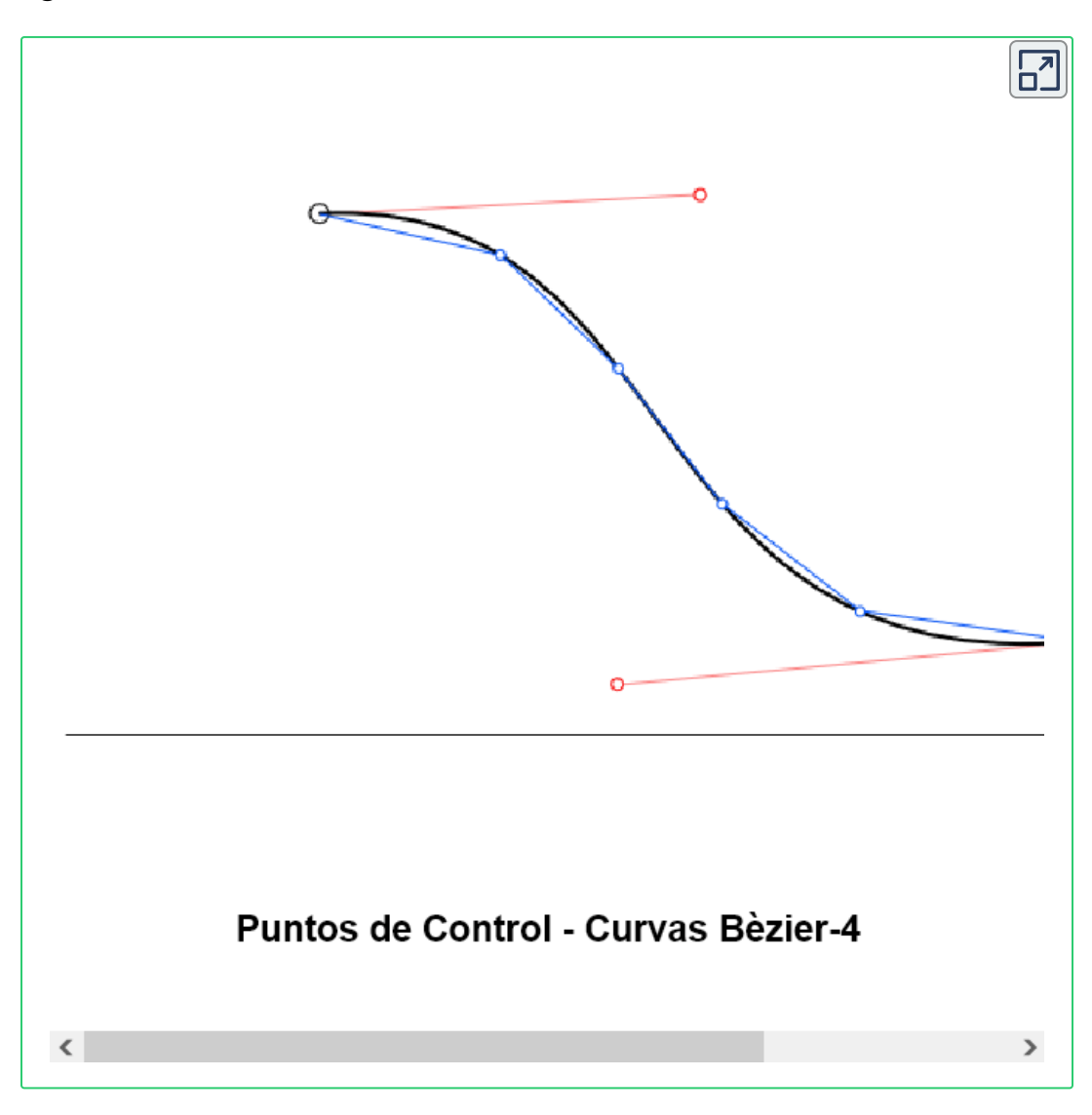

**Figura 3.10**. Recurso interactivo basado y adaptado de <https://www.openprocessing.org/>

## **3.7 Algoritmo de Casteljau**

 $\mathsf{D}$ ados dos puntos en el plano real  $P_0 = (x_0,y_0)$  y  $P_1 = (x_1,y_1),$ podemos calcular la combinación convexa entre ellos, y esta se representa mediante una curva en coordenadas paramétricas

$$
\beta^0_0(t):=tP_1+(1-t)P_0=(tx_1+(1-t)x_0,ty_1+(1-t)y_0); t\in[0,1]
$$

Supongamos ahora que tenemos un conjunto más grande de puntos en el plano, por ejemplo  $\{P_0, P_1, P_2, P_3\} = \{(x_0, y_0), (x_1, y_1), (x_2, y_2),$  $\left( x_3, y_3 \right) \}$ , entonces puede surgir la idea de realizar combinaciones convexas entre todas las parejas de puntos. Pero, como hemos dicho, no es esto lo que buscamos, estamos buscando obtener una curva con las combinaciones que nos interesan.

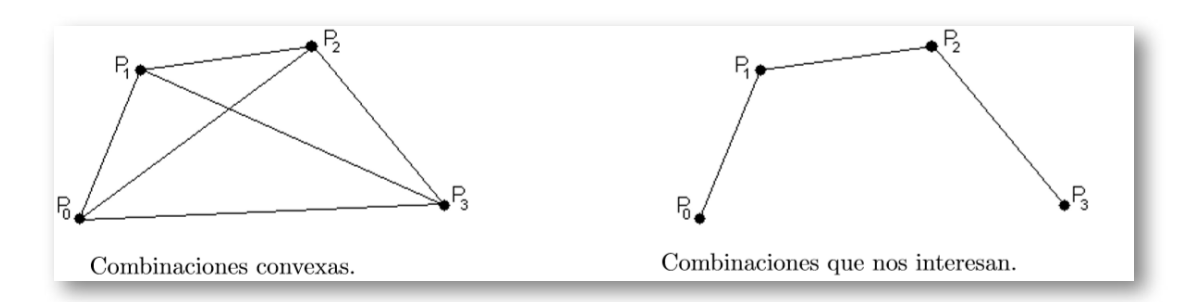

**Figura 3.11**. Combinaciones Fuente: Modelación con curvas y superficies de Bézier. p.184

Entonces realizamos las combinaciones convexas entre los puntos que más se vayan a aproximar a la curva resultante que queremos obtener, por este motivo el orden de los puntos es importante, considerando otra combinación posible, en el que se han intercambiado los puntos  $P_1$  y  $P_2$  lo que da a entender que la curva que deseamos obtener tendrá una zona que se estrecha.

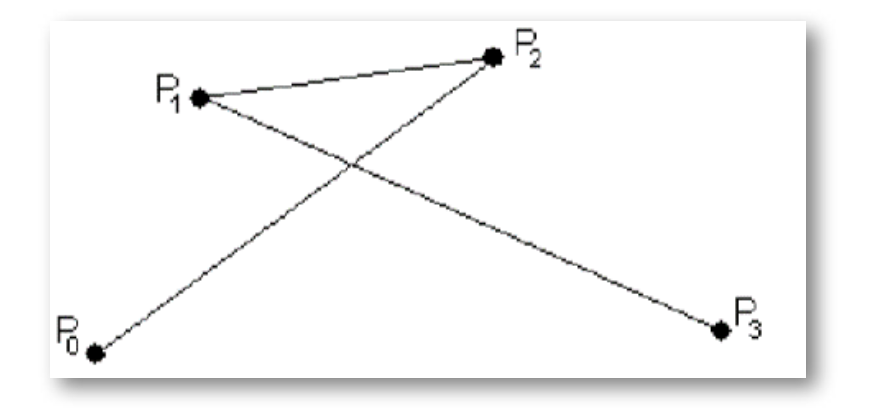

**Figura 3.12**. Otra combinación posible Fuente: Modelación con curvas y superficies de Bézier. p.184

En nuestro caso las combinaciones convexas que deseamos obtener son las tres líneas dibujadas en las combinaciones que nos interesan.

$$
\begin{array}{l} \beta^0_0(t):=tP_1+(1-t)P_0=(tx_1+(1-t)x_0,ty_1+(1-t)y_0); t\in [0,1]\\ \\ \beta^0_1(t):=tP_2+(1-t)P_1=(tx_2+(1-t)x_1,ty_2+(1-t)y_1); t\in [0,1]\\ \\ \beta^0_2(t):=tP_3+(1-t)P_2=(tx_3+(1-t)x_2,ty_3+(1-t)y_2); t\in [0,1] \end{array}
$$

El siguiente paso es volver a realizar una combinación convexa, pero ahora entre las curvas obtenidas, observaremos entonces que lo que conseguimos con esto es elevar el grado de los polinomios que parametrizan la curva, a este grado se le conoce como grado de la curva, veamos:

$$
\begin{aligned} \beta^1_0(t):&=t\beta^0_0+(1-t)\beta^0_1\\&=(t(tx_2+(1-t)x_1)+(1-t)(tx_1+(1-t)x_0),\\&t(ty_2+(1-t)y_1)+(1-t)(ty_1+(1-t)y_0))\\&=(t^2x_2+2t(1-t)x_1+(1-t)^2x_0,t^2y_2+2(1-t)ty_1+(1-t)^2y_0)\\&=t^2P_2+2t(1-t)P_1+(1-t)^2P_0;t\in[0,1] \end{aligned}
$$

Análogamente obtenemos la siguiente curva:

$$
\beta_1^1(t):=t^2P_3+2t(1-t)P_2+(1-t)^2P_1;t\in[0,1]
$$

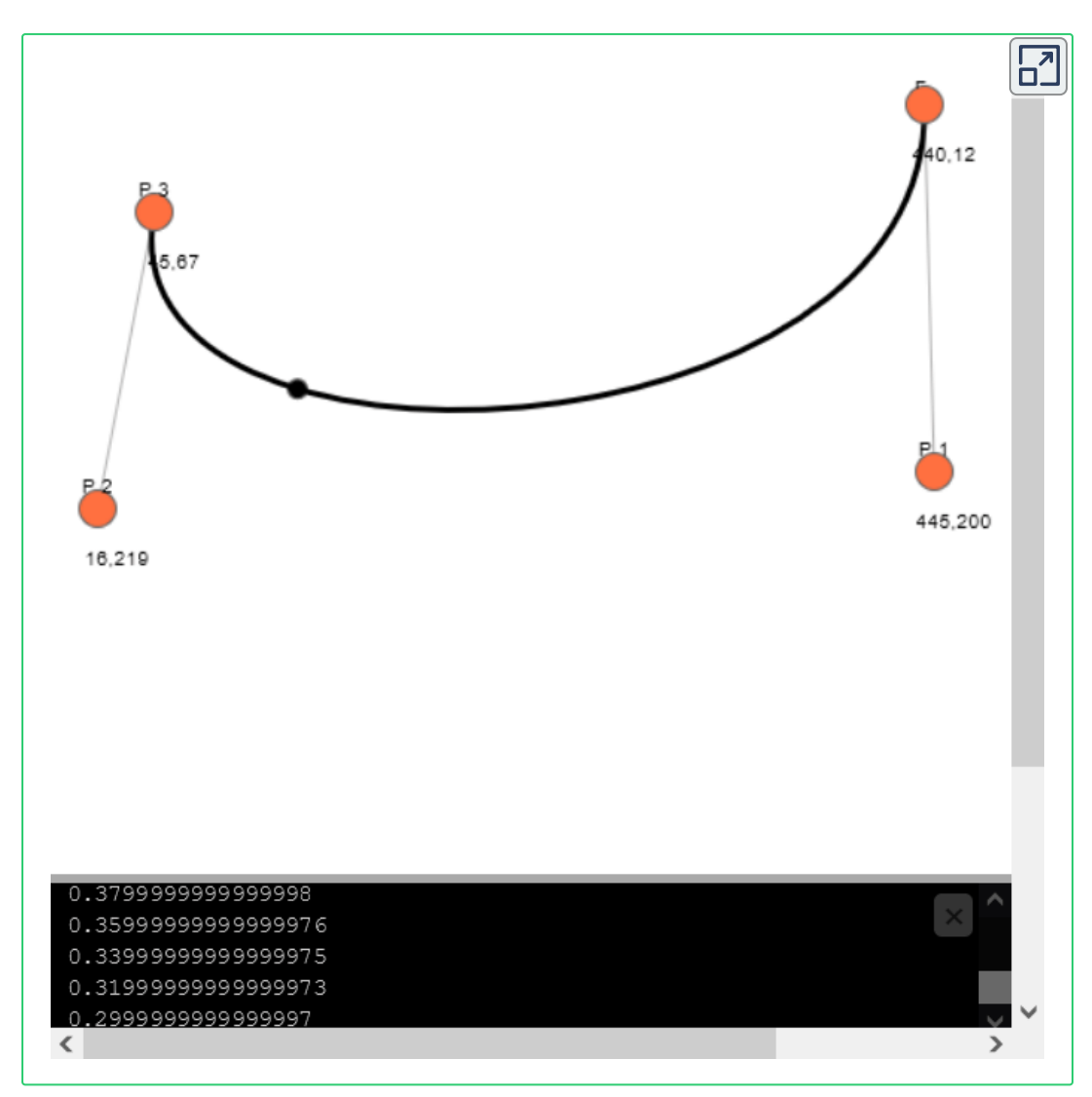

## **3.8 Actividad Interactiva**

**Figura 3.13**. Recurso interactivo basado y adaptado de <https://www.openprocessing.org/>

## **3.9 Propiedades y superficies de Bézier**

La forma de las curvas de Bézier pueden expresarse sin necesidad de utilizar el algoritmo de recurrencia, haciendo uso del i-ésimo polinomio de Bernstein de grado  $n, B^n_i(t) := \binom{n}{i} t^i (1-t)^{n-i}$ 

Así podemos definir la curva de Bézier como

$$
\alpha(t):=\sum_{i=0}^n B^n_i(t)P_i,\quad \ \ t\in[0,1]
$$

Esta es la forma actualizada que tienen hoy en día las curvas de Bézier, el algoritmo de Casteljau es muy didáctico y ayuda a comprender el funcionamiento de las mismas. Pasemos a ver algunas de sus múltiples propiedades.

**Invarianza afín.** La forma de una curva de Bézier no varía mediante una transformación afín, homotecias, traslaciones y rotaciones. Es decir, dada  $f: R^2 \rightarrow R^2$  afín y  $\propto (t)$  la curva de Bézier de los puntos  $\{P_i\}_{i=0}^n,$ entonces  $f(\propto(t))$  es la curva de Bézier de los puntos  $f\{P_i\}_{i=0}^n.$ 

**Envoltura convexa.** La curva de Bézier siempre está contenida dentro de la envoltura convexa de los puntos de control.

**Simetría.** Si invertimos el orden de los puntos de control, la curva de Bézier resultante tras el cambio es la misma pero recorrida en sentido inverso.

**Disminución de la variación.** El número de intersecciones entre la curva de Bézier y una recta es menor o igual al número de intersecciones de la misma recta con su polígono de control. Intuitivamente, esto nos dice que el polígono de control ya nos da una idea aproximada de por donde irá la curva.

**Pseudo-control local.** Esta es tal vez la propiedad más destacada. Si movemos un punto de control  $P_i$  a  $P_i^i$ , entonces todos los puntos de la curva se moverán respecto a la curva original en la dirección del vector . Aunque el cambio no afecta a todos los puntos por igual, *PP* acentuándose en la zona más cercana al punto  $P.$  en imperceptible en los puntos alejados del mismo.

Dado un conjunto finito de puntos  $R^3$  que llamaremos red de control  $\{P_{i,j}\}_{(i,j)=0}^{(m,n)}$  definimos la superficie de Bézier  $x:[0,1]\times[0,1]\rightarrow R^3$ como:

$$
x(u,v):=\sum_{i=0}^n\sum_{j=0}^nB_i^m(u)B_j^n(v)P_{i,j},\quad \, (u,v)\in[0,1]\times[0,1]
$$

En la **Figura 3.14** vemos representada la red de control junto con la superficie de Bézier resultante.

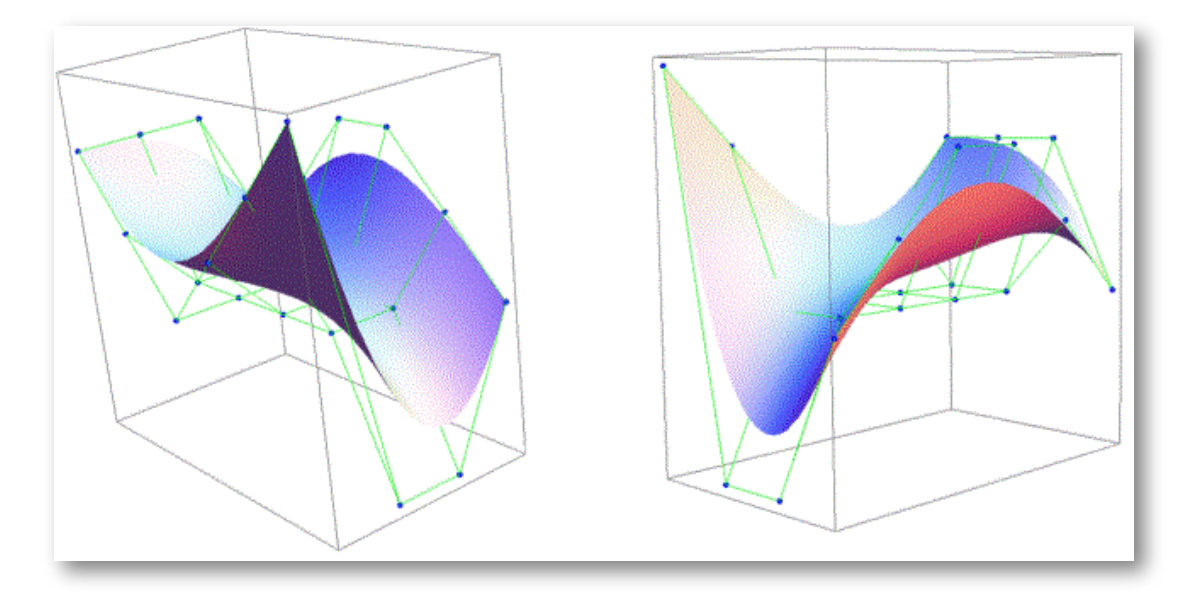

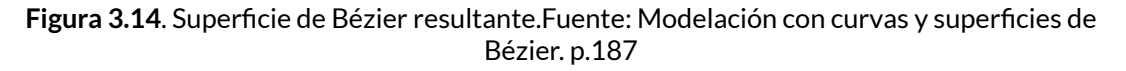

# Capítulo IV

a.<br>Ma

d?n

面

ब्रिटे

# Tokenizador para el lenguaje de señas

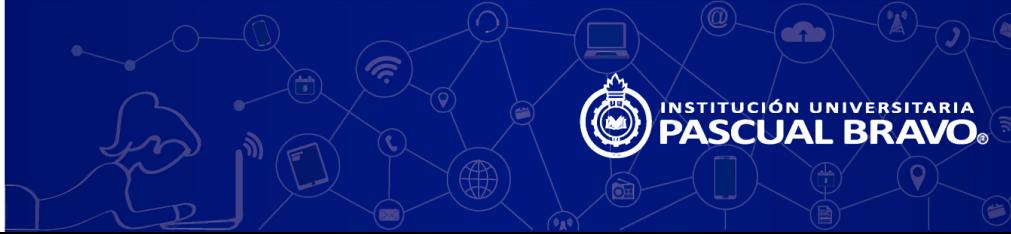

# **4.1 Introducción**

En la Institución Universitaria Pascual Bravo, se desarrolló una herramienta tecnológica como lo es un analizador léxico, con el fin de reducir la brecha existente de las personas en situación de discapacidad.

La elaboración de la aplicación se inició con el diseño de la interpolación del lenguaje escrito, con el fin de poder analizar, interpretar y reproducir cada palabra o lexema en la ejecución de los movimientos previamente definidos y que fueron almacenados en un archivo de texto plano, en la cual se indica la posición con base en los tres ejes que debe representar cada extremidad en cada uno de los fotogramas, haciendo uso de herramientas de Diseño Asistido por Computador – CAD.

Hay dos tipos de interpolaciones: los de forma, que se basan en una línea de tiempo que se dibuja de forma vectorial y los de movimiento que se fundamentan en la posición, el tamaño y la rotación del movimiento y es por ello, que este último, fue el utilizado en está aplicación.

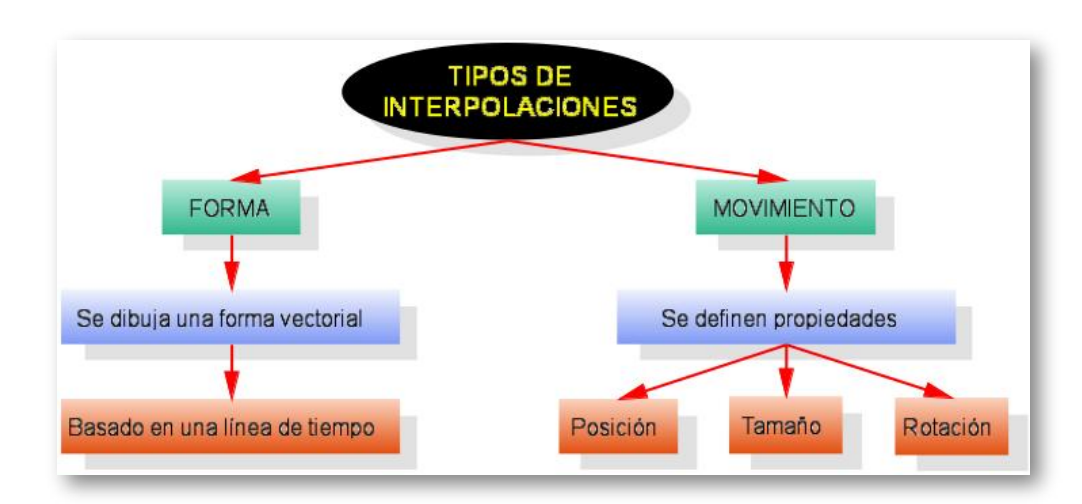

# **4.2 Tipos de interpolación**

**Figura 4.1**. Tipos de interpolación. Fuente: diseño de los autores.

Para iniciar dicho proceso se modeló un sistema intérprete, partiendo de una oración y sus respectivos lexemas involucrados; determinando la trayectoria tridimensional de las gesturas que se guardan en un repositorio o base de datos (BD), para ser representado en un lenguaje de señas mediante un sistema multimedial que se encarga de reproducirlos de forma secuencial, brindando facilidad de interactuar a las personas en situación de discapacidad auditiva con las que no están en dicha situación.

En el proceso expuesto anteriormente se utilizaron compiladores, que son programas de computador que se encargan de traducir un lenguaje de alto nivel a otro de bajo nivel, o en lenguaje precompilado (JIT, Just in time), el cual toma como datos de entrada un programa escrito legible para los humanos (conocido como lenguaje de alto nivel) y genera un lenguaje equivalente entendible para la máquina objetivo; es decir, código escrito como instrucciones correspondientes al dispositivo en la cual se ejecutará dicha aplicación, basado en la arquitectura u otro lenguaje de salida.

A continuación, se hará una breve descripción de cada fase de acuerdo a la estructura (Serna, 2011).

- Analizador léxico: se encarga de leer del programa fuente la secuencia de caracteres de izquierda a derecha y los agrupa en "tokens" que son cadenas de caracteres que posee un significado coherente.
- Análisis sintáctico: este comprueba si la secuencia léxica mantiene las reglas de la sintaxis del lenguaje y generando una estructura jerárquica en forma de árbol.
- Análisis semántico: realiza pruebas al árbol sintáctico, con el fin de establecer el correcto significado que arroja el programa.
- Generación de código intermedio: consiste en depurar el árbol sintáctico para que no aparezcan construcciones de alto nivel. Mejorando el código, ya no estructurado que facilita su traducción.
- Optimización del código: genera un código mejorado, más fácil de traducir a código ensamblador o máquina.
- Generación de código objeto: parte de la representación intermedia como entrada y genera el código objeto final.

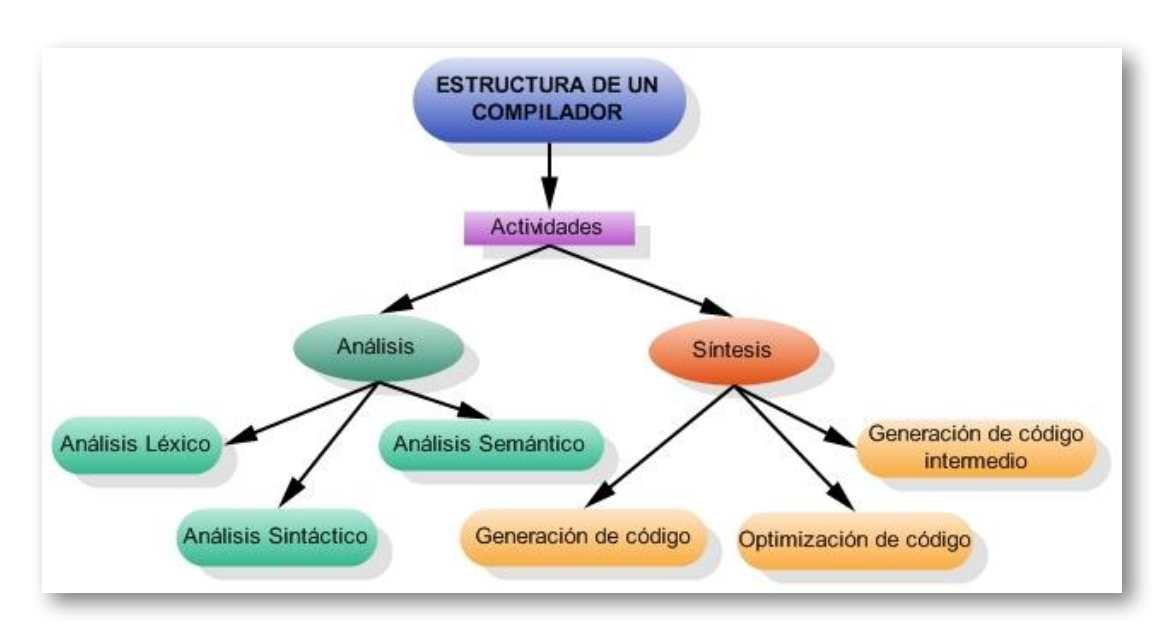

## **4.3 Estructura de un compilador**

**Figura 4.2**. Estructura de un compilador. Fuente: diseño de los autores.

En la **Figura 4.3** se observa el proceso que ejecuta la aplicación:

- Inicialmente, en la ventana de la aplicación se digitaliza la frase a tokenizar, la aplicación la depura eliminando espacios y caracteres especiales.
- Ejecuta la interpretación.
- Busca los lexemas (palabras) en la base de datos
- Entrega los resultados pertinentes.

En caso de no encontrar el token la divide en letras para poder ser interpretado.

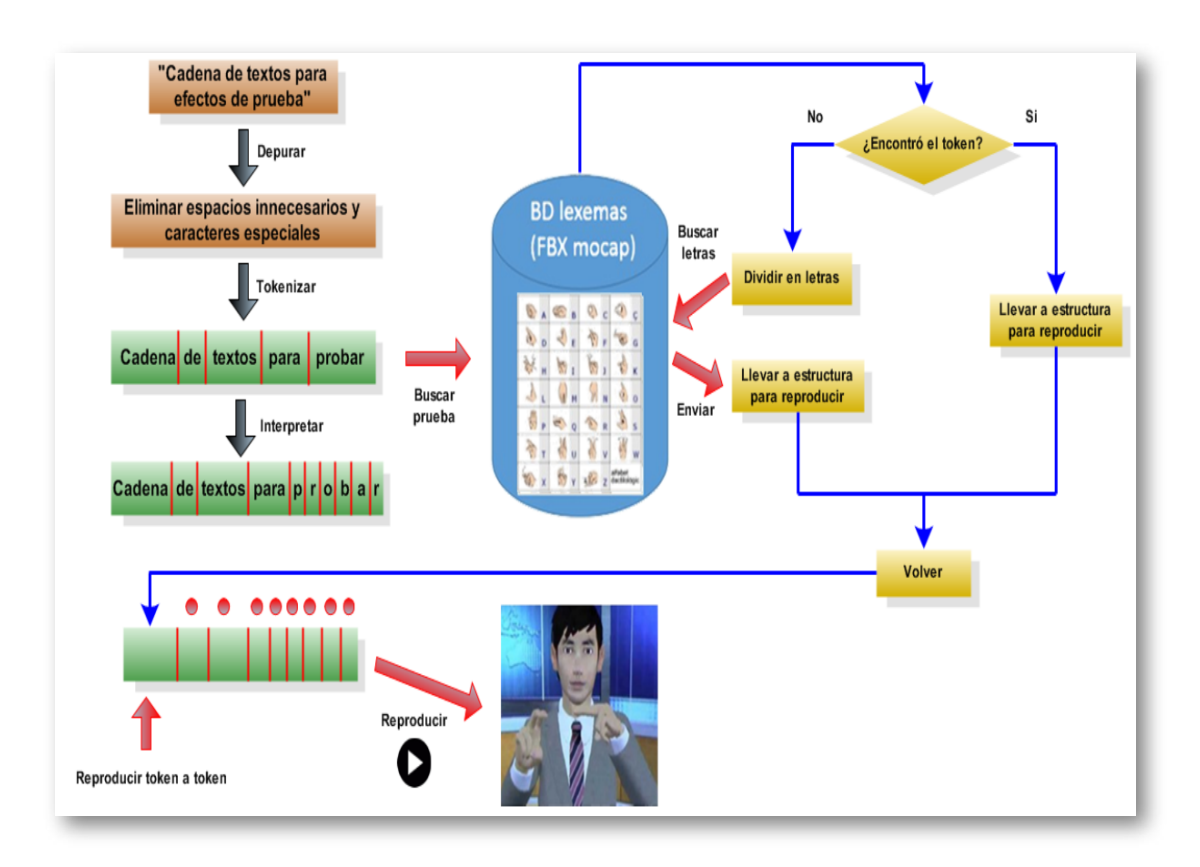

**Figura 4.3**. Procedimiento del tokenizador para lexemas del lenguaje de señas. Fuente: diseño de los autores.

#### El uso del entorno de la aplicación es fácil y sencillo:

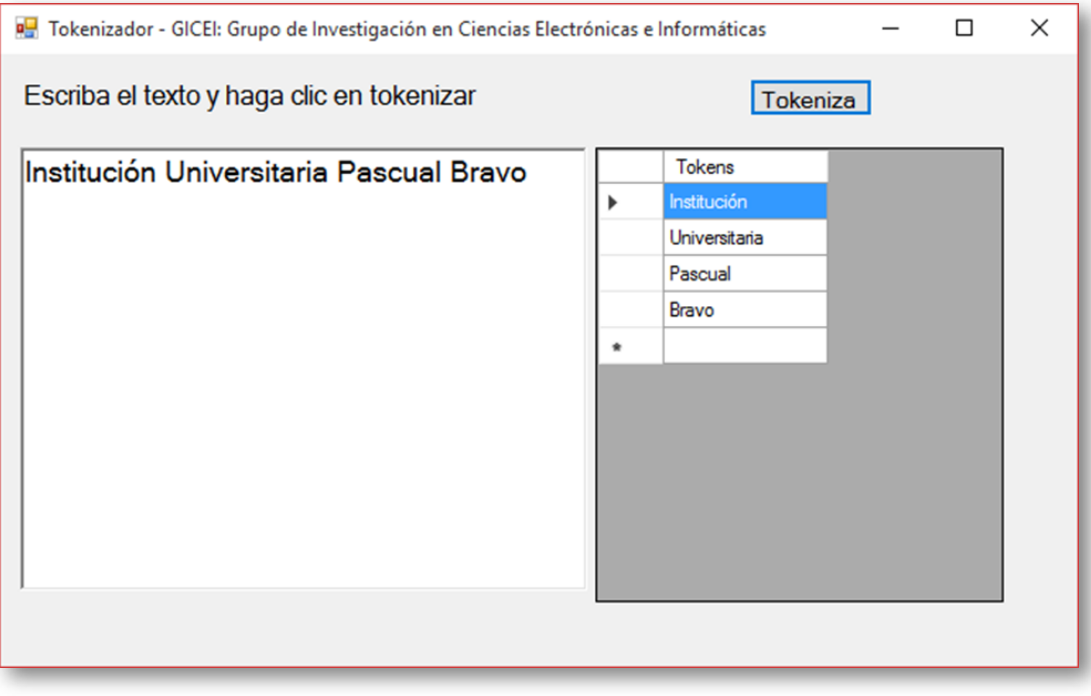

**Figura 4.4**. Escritorio del tokenizador para lexemas del lenguaje de señas. Fuente: diseño de los autores.

- Digita el texto a tokenizar a lado izquierdo de la ventana y luego le da clic en el botón tokeniza.
- Al lado derecho de la ventana le mostrará el texto tokenizado por lexemas o en su defecto por cadena de caracteres.
- En el desarrollo del prototipo funcional, fue utilizado la aplicación Visual Studio 2015 y C#, generando como resultado el componente reutilizable para la versión final de las demás aplicaciones.
- Microsoft Visual Studio es un entorno de desarrollo integrado (IDE) para sistemas operativos Windows, soporta varios lenguajes de programación como Visual C++, Visual C#, Visual J# y Visual Basic .NET, además de entornos de desarrollo web como ASP.NET.

Aunque en la actualidad se han desarrollado las extensiones necesarias para otros, permitiendo a los desarrolladores crear aplicaciones, sitios, aplicaciones web; lo que con lleva a intercomunicarse entre estaciones de trabajo, páginas web y dispositivos móviles. Microsoft Visual Studio es una colección completa de herramientas y servicios.

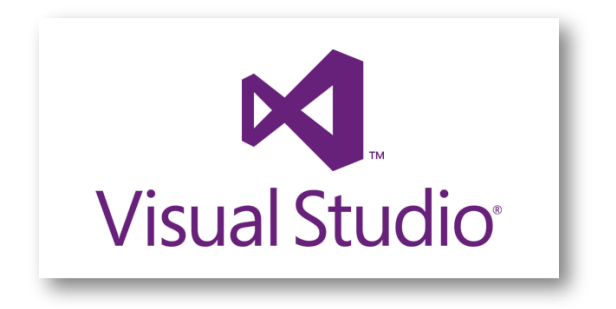

**Figura 4.5**. Logo del entorno de desarrollo integrado Visual Studio. Fuente: [https://robertomspnicaragua.files.wordpress.com/2014/06/visual-studio-2013](https://robertomspnicaragua.files.wordpress.com/2014/06/visual-studio-2013-logo.png) logo.png.

El lenguaje de programación C# está diseñado para compilar aplicaciones a ejecutar en .NET Framework. Se caracteriza por ser simple, eficaz, seguro y con numerosas innovaciones.

Visual C# es una implementación del lenguaje de C# de Microsoft. Se cuenta con un editor de código, un compilador, plantillas de proyecto, entre otras herramientas de fácil uso y otras herramientas. Ofrece acceso a servicios de sistema operativo y a otras clases útiles para acelerar el ciclo de desarrollo de manera significativa mediante la biblioteca de clases de .NET Framework.

C# lenguaje es un lenguaje orientado a objetos que posibilita a los desarrolladores compilar aplicaciones sólidas y seguras para ser ejecutadas en .NET Framework, para crear aplicaciones cliente de Windows tradicionales, servicios Web XML, componentes distribuidos, aplicaciones cliente-servidor, aplicaciones de base de datos, y mucho, mucho más.

Los programas de C# son ejecutados en .NET Framework, un componente Windows y que incluye un conjunto unificado de bibliotecas de clases y un sistema de ejecución virtual denominado Common Language Runtime (CLR) que es la implementación comercial de Microsoft de un estándar internacional que constituye la base para crear entornos de ejecución y desarrollo, integral, denominado CLI (Common Language Infrastructure).

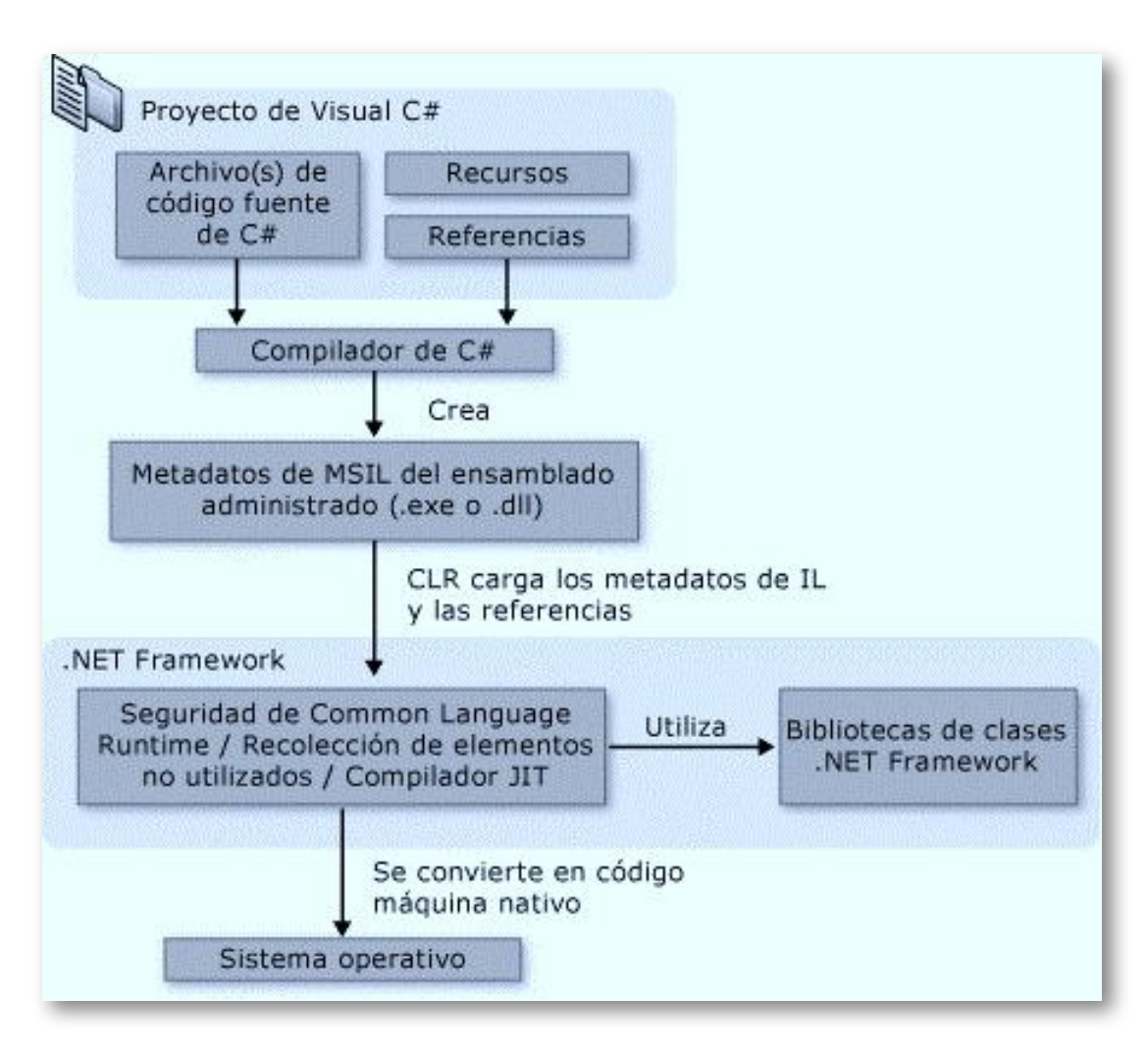

**Figura 4.6**. Proyecto de Visual C#. Fuente: <https://i-msdn.sec.s-msft.com/dynimg/IC208476.png>.

## **4.4 Conclusiones**

Concluyendo, la primera versión desarrollada de la aplicación para "Tokenizar" los lexemas del lenguaje de señas ha entregado muy buenos resultados y da pie para generar nuevas versiones con optimizaciones debido a la realización de un proyecto de grado titulado "Testing y Manuales para un software intérprete de lenguaje de señas", el cual está vinculado a este proyecto de investigación.

## **4.4.1 Impactos actuales o potenciales del HCI hacia la atención de necesidades a la población en alguna situación de discapacidad**

La discapacidad es un concepto que evoluciona constantemente y en la actualidad se hace necesario abordarla desde el punto de vista social con acciones encaminadas a facilitar la participación integral de las personas con discapacidad en todos los ámbitos de la sociedad.

Hoy en día la sociedad se encuentra inmersa en una era digital en donde las nuevas tecnologías y el conocimiento brindan a las personas con discapacidad nuevas posibilidades y oportunidades. Los nuevos avances tecnológicos deben apoyar la igualdad de oportunidades para la población con discapacidad y facilitar su inclusión en la sociedad. En este contexto la tecnología se hace Imprescindible para poder equiparar oportunidades y posibilidades de integrarse en este momento histórico. Es por esto que vemos la necesidad de implementar nuevas tecnologías que promuevan diferentes tipos de apoyos para esta población.

Es importante involucrar en este punto el concepto de tecnologías de apoyo, el cual se define como "Una amplia gama de dispositivos, ayudas técnicas, servicio y prácticas que son concebidas y aplicadas para promover la mejora de calidad de vida de las personas con discapacidad y mayores". Las denominadas interfaces persona-computador(HCI) sobre las cuales se fundamenta nuestra investigación son parte integrante de esas Tecnologías de Apoyo, específicamente se ha centrado el trabajo en las denominadas "Tecnologías de Apoyo a la Comunicación" que busca una solución integral para las necesidades de comunicación de personas con limitaciones auditivas que utilizan la lengua de señas.

La población con discapacidad auditiva, utiliza como sistemas de comunicación principalmente la lengua de signos y en menor medida la lengua oral, a diario estas personas encuentran dificultades para el desempeño de sus actividades cotidianas, esto se genera principalmente por las barreras de comunicación. Estas barreras generan otros tipos de consecuencias negativas como lo es: el aislamiento, las deficiencias en las competencias académicas y de habilidades sociales, dificultades del comportamiento, problemas laborales y vocacionales, también se pueden encontrar dificultades en el desempeño de actividades de ocio y entretenimiento.

Es por esto que el principal impacto del proyecto es el de mitigar o compensar las consecuencias negativas generadas por las dificultades de comunicación de las personas con discapacidad auditiva, por medio de esta solución se tendrá un aumento significativo de la interaccióncomunicación en contextos tan diversos como: La educación, la inclusión laboral, aumento en la participación social y su participación en actividades de entretenimiento y ocio, todo esto conlleva a impactar significativamente en el bienestar y calidad de vida, bienestar psicológico, incremento de la independencia, la autoestima, la sensación de control y la funcionalidad. En general, se tendrá un impacto positivo sobre diversos factores psicosociales.

Impactos potenciales que se podrán obtener de esta tecnología podríamos destacar los siguientes:

- Creación de contenidos digitales de video y audios accesibles en lengua de señas.
- Desarrollo de contenidos educativos accesibles.
- Traductor de contenidos textuales digitales como libros y artículos.  $\bullet$
- Interpretación de películas y contenidos audiovisuales en señas.
- Implementación de video juegos accesibles.
- Interpretación simultanea de conferencias, clases presenciales o conversación con personas sordas.
- Accesibilidad en sitios web

Por último, Cabe destacar que, dentro del amplio número de discapacidades, las personas con dificultades auditivas son uno de los colectivos más desfavorecidos el campo de la investigación y más aún en lo relativo a los productos de apoyo. Es por esto, que podemos decir que nuestro proyecto es una valiosa contribución al mejoramiento de la calidad de vida de estas personas y permite una mejora considerable en su inclusión social educativa y laboral.

# **4.5 Actividad Interactiva**

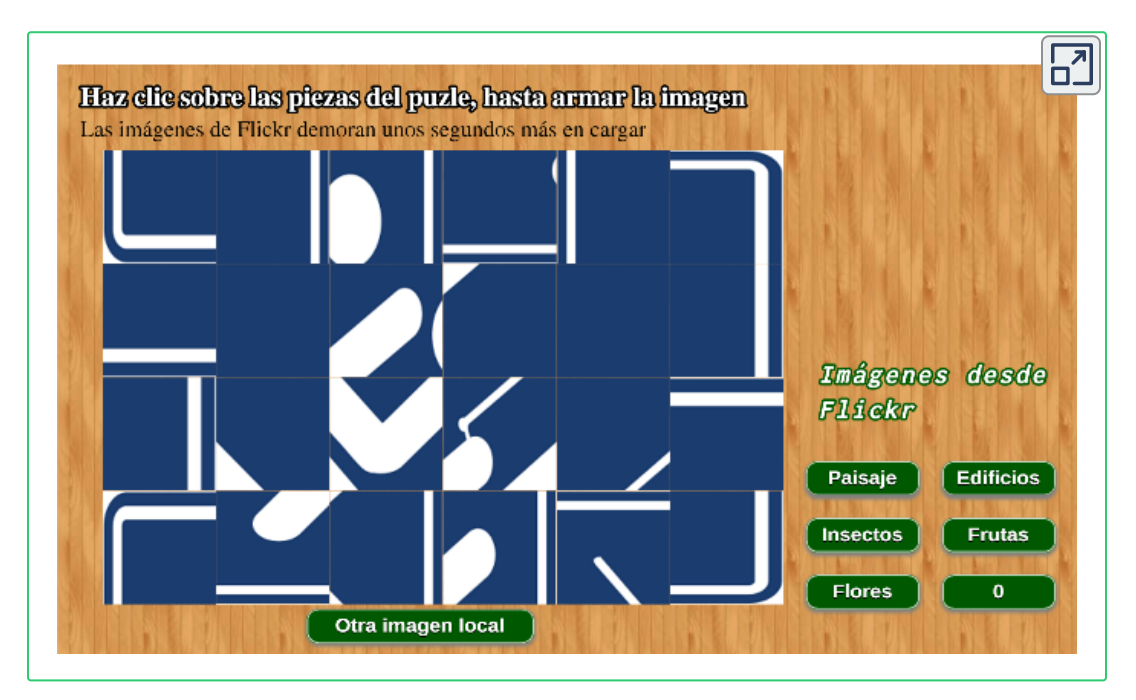
## Bibliografía

Ŵ

an.

(面

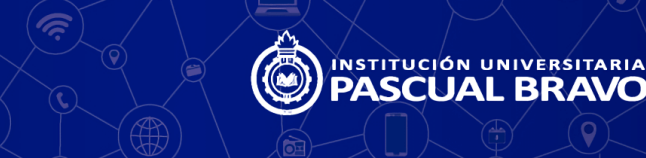

- A. Abella, M. A. Segovia. (2005). *Libro blanco del software libre en España (II)*. Badajoz : Consejería de Infraestructuras y Desarrollo Tecnológico. [1]
- A. Kossiakoff, W. Sweet, S. Seymour, S. Biemer. (2011). *Systems* [2] *Engineering Principles and Practice, Computer methods and programs in biomedicine*. 102, 506.
- Arista Rivera, M. T. (2016). *Sistema de asistencia manual (SAM): Para* [3] *disfunciones neurológicas y misceláneas*. Obtenido de: <https://revistas.upch.edu.pe/index.php/RHR/article/view/2894>, 2894/2765.
- Berners-Lee, T. (22 de octubre de 1997). *World Wide Web Consortium* [4] *Launches International Program Office for Web Accessibility Initiative*. Obtenido de: <https://www.w3.org/Press/IPO-announce>.
- Chantakamo , A., & Dejdumrong, N. (11 de Noviembre de 2013). *Conversion of Rational Bezier Curves into Non-rational Bezier Curves Using Progressive Iterative Approximation*. doi:10.1109/CGIV.2013.16.  $[5]$
- L. Crearie. (2013). *Human Computer Interaction (HCI) Factors in* [6] *Technology Enhanced Learning*. ICICTE Proceedings, pp. 99-108.
- Diario Oficial 47.427. (2009). Diario oficial. Recuperado de [https://www.defensoria.gov.co/public/Normograma%202013\\_html/](https://www.defensoria.gov.co/public/Normograma%202013_html/Normas/Ley_1346_2009.pdf) Normas/Ley\_1346\_2009.pdf. [7]
- E. Manchón. (2013). Alzado.org. Recuperado de [http://www.alzado.org/articulo.php?id\\_art=40.](http://www.alzado.org/articulo.php?id_art=40) [8]
- E. Serna. (2011). *Introducción a compiladores*. Universidad Autónoma [9] de Aguascalientes. Recuperado de [http://www.paginasprodigy.com/edserna/cursos/compilador/notas/](http://www.paginasprodigy.com/edserna/cursos/compilador/notas/Notas1.pdf) Notas1.pdf.
- Galdames Bravo, O. (2011). *Modelización con curvas y superficies de* [10] *Bézier*. doi:https://doi.org/10.4995/msel.2011.3071
- W. J. Hansen. (1971). *User Engineering Principles for Interactive* [11] *Systems*. Proceedings AFIPS. 523-532.
- J. C. Robnett Licklider". (1960). *Man-Computer Symbiosis*. Recuperado de <http://groups.csail.mit.edu/medg/people/psz/Licklider.html>  $[12]$
- R. Koon, M. E. de la Vega. (2014). *El impacto tecnológico en las* [13] *personas con discapacidad*. Obtenido del repositorio [cdpd.net:8080/bitstream/handle/123456789/363/Pon\\_KoonRA\\_Im](cdpd.net:8080/bitstream/handle/123456789/363/Pon_KoonRA_ImpactoTecnologicoPersonas_2000.pdf?sequence=1) pactoTecnologicoPersonas\_2000.pdf?sequence=1
- M. Savkovic, V. Stavljanin, M. Minovic. (2013). *HCI Aspects of Social* [14] *Media in Collaboration of Software Developers*. International Journal Of Engineering Education. 644-649.
- L. B. Martínez, R. C Calivar. (2012). *Ayudas técnicas y adaptaciones* [15] *para alumnos con discapacidad para lograr una educación inclusiva*. Obtenido de <https://www.capacidad.es/fida2012sica/C409.pdf>
- MinTIC. (30 de junio de 2015). *Brecha Digital*. Obtenido de [16] <http://www.mintic.gov.co/portal/604/w3-article-5467.html>
- [17] Organización de las Naciones Unidas para la Educación, la Ciencia y la Cultura. (2008). *Conferencia Internacional de Educación*. Recuperado de la contrado de la contrado de la contrado de la contrado de la contrado de la contrado de la contrado de la contrado de la contrado de la contrado de la contrado de la contrado de la contrado de la contrado d [http://www.ibe.unesco.org/fileadmin/user\\_upload/Policy\\_Dialogue/](http://www.ibe.unesco.org/fileadmin/user_upload/Policy_Dialogue/48th_ICE/CONFINTED_48-3_Spanish.pdf) 48th ICE/CONFINTED 48-3 Spanish.pdf
- R. Conversano, G. Manzulli & M. Binacchi. (2012). *Use of Technology* [18] *to increase functional autonomy and facilitate communication for people with disabilities: Design of an emerging "DIS(EASE)ABILITY" model*, ICICTE 2012 Proceedings, 117-126.
- R. Molina. (2015). *Servicio de apoyo a estudiantes con discapacidad:* [19] *un avance en la Universidad Inclusiva*. Recuperado de [https://www.urosario.edu.co/incluser/Archivos/El-servicio-de](https://www.urosario.edu.co/incluser/Archivos/El-servicio-de-apoyo-a-estudiantes-con-discapacida/)apoyo-a-estudiantes-con-discapacida/
- [20] S. Simsek, F. Gürsoy. (2015). The investigation of problem solving *skills of mother with and without disabled children*. International Journal On New Trends In Education & Their Implications (IJONTE). The investigation of problem solving skills of mothers with and without disabled children. 6(1), 104-111.
- M. Sánchez. (15 de junio de 2010). *Software libre y accesibilidad*. [21] Obtenido de [http://www.nosolousabilidad.com/articulos/software\\_libre.htm](http://www.nosolousabilidad.com/articulos/software_libre.htm).
- [22] Oliver Sacks. (1992). Despertares. Anagrama, Colección Compactos.
- [23] The Wil Family. (2007). Software Libre para discapacitados. Disponible en: http://www.thewilfamily.com/software[libre/software-libre-para-discapacitados](http://www.thewilfamily.com/software-libre/software-libre-para-discapacitados)

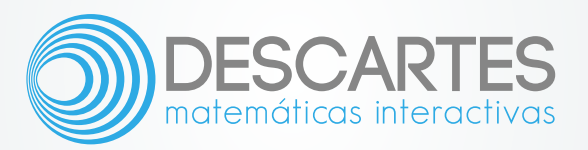